# **Internet Relay Chat: Client Protocol draft-kalt-irc-client-02.txt**

# Status of this Memo

 This document is an Internet-Draft and is in full conformance with all provisions of [Section 10 of RFC2026.](https://datatracker.ietf.org/doc/html/rfc2026#section-10) Internet-Drafts are working documents of the Internet Engineering Task Force (IETF), its areas, and its working groups. Note that other groups may also distribute working documents as Internet Drafts.

 Internet-Drafts are draft documents valid for a maximum of six months and may be updated, replaced, or obsoleted by other documents at any time. It is inappropriate to use Internet-Drafts as reference material or to cite them other than as "work in progress."

 The list of current Internet-Drafts can be accessed at <http://www.ietf.org/ietf/1id-abstracts.txt>

 The list of Internet-Draft Shadow Directories can be accessed at [http://www.ietf.org/shadow.html.](http://www.ietf.org/shadow.html)

 The key words "MUST", "MUST NOT", "REQUIRED", "SHALL", "SHALL NOT", "SHOULD", "SHOULD NOT", "RECOMMENDED", "MAY", and "OPTIONAL" in this document are to be interpreted as described in [RFC 2119](https://datatracker.ietf.org/doc/html/rfc2119) [\[KEYWORDS](#page-124-0)].

# Abstract

 The IRC (Internet Relay Chat) protocol is for use with text based conferencing; the simplest client being any socket program capable of connecting to the server.

 This document defines the Client Protocol, and assumes that the reader is familiar with the IRC Architecture [[IRC-ARCH\]](#page-126-0).

# Table of Contents

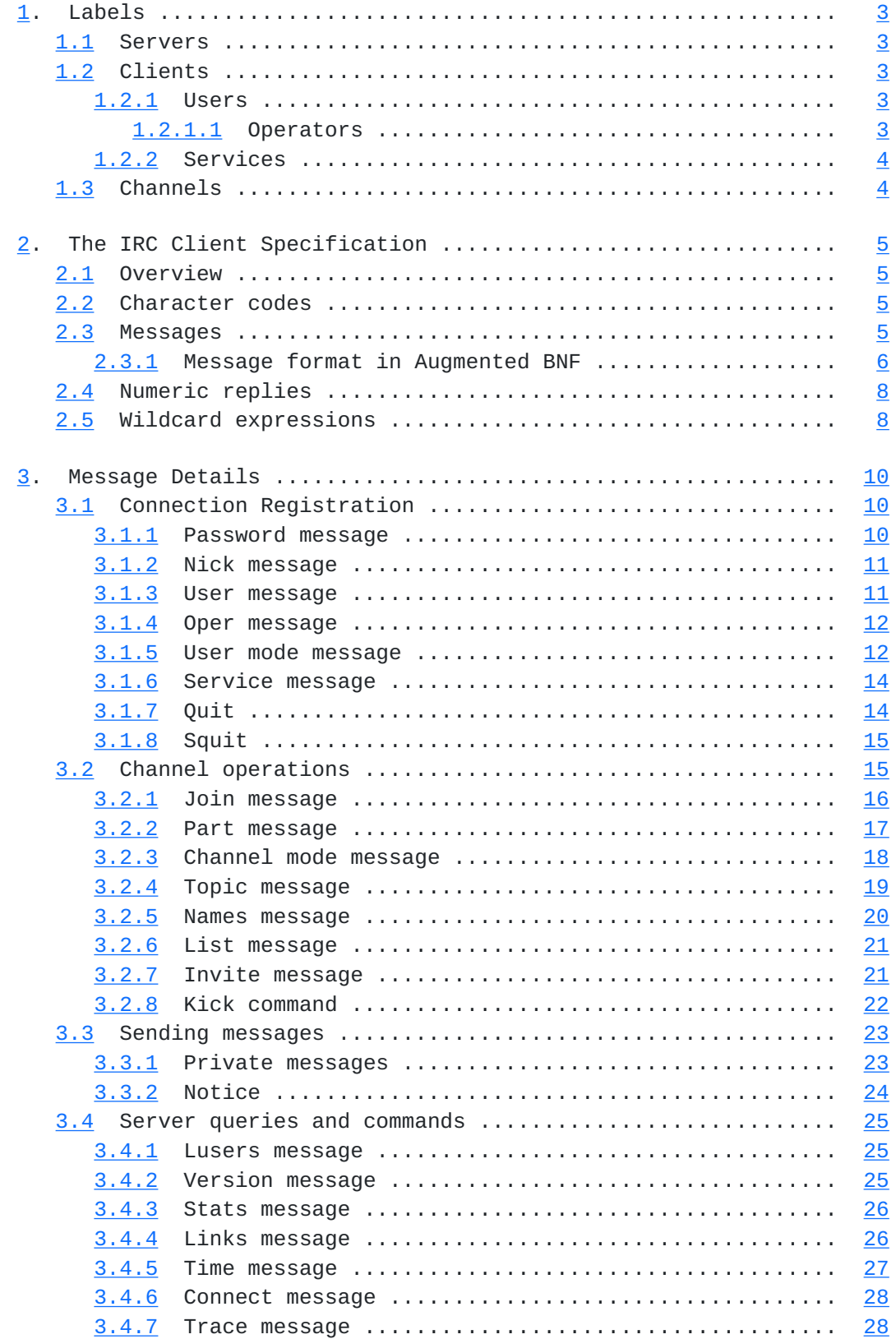

Kalt [Page 2]

<span id="page-3-0"></span>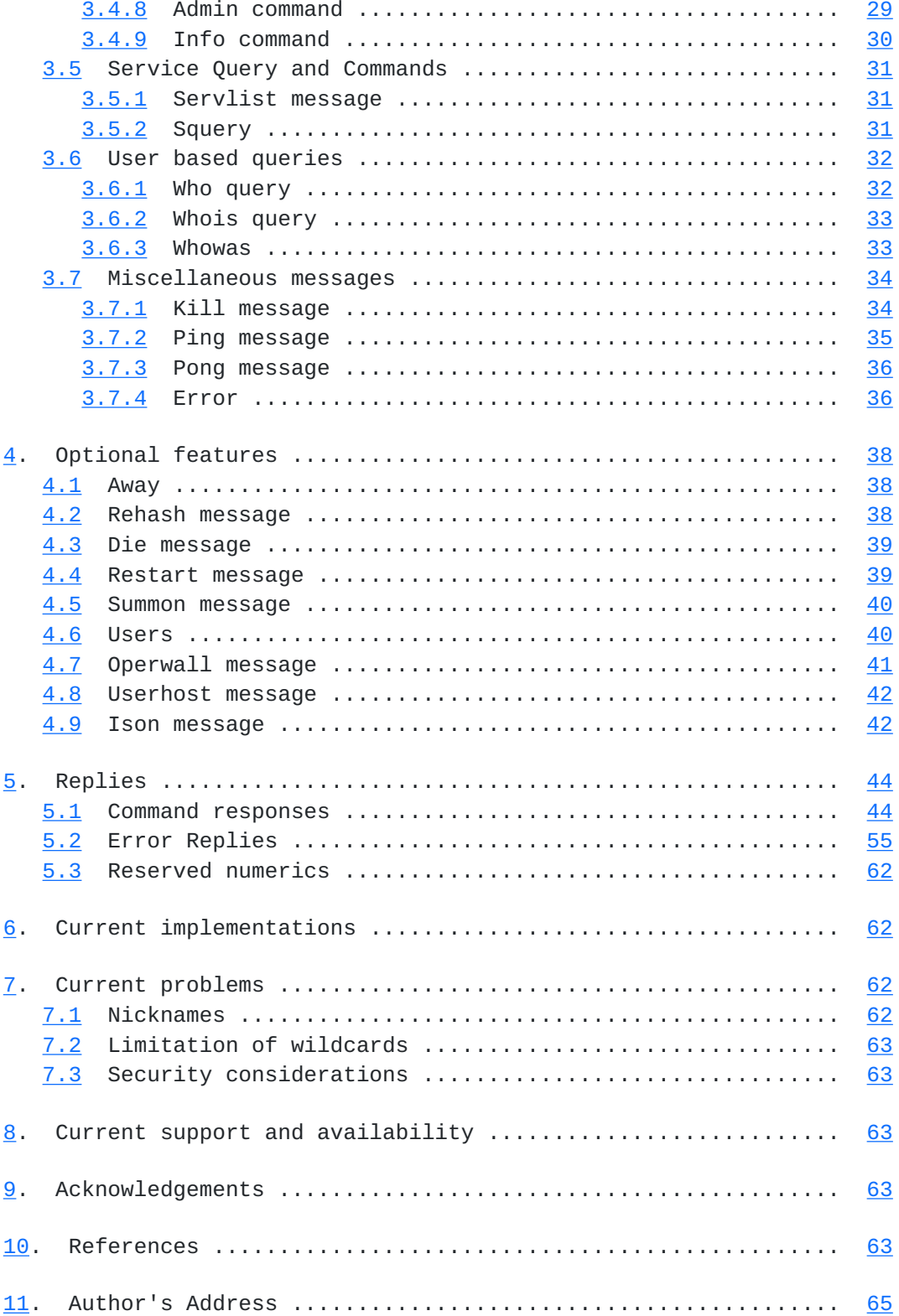

# <span id="page-5-5"></span><span id="page-5-0"></span>**[1.](#page-5-0) Labels**

 This section defines the identifiers used for the various components of the IRC protocol.

## <span id="page-5-1"></span>**[1.1](#page-5-1) Servers**

 Servers are uniquely identified by their name, which, has a maximum length of sixty three (63) characters. See the protocol grammar rules ( $section 2.3.1$ ) for what may and may not be used in a server name.

# <span id="page-5-2"></span>**[1.2](#page-5-2) Clients**

 For each client all servers MUST have the following information: a netwide unique identifier (whose format depends on the type of client) and the server which introduced the client.

# <span id="page-5-3"></span>**[1.2.1](#page-5-3) Users**

 Each user is distinguished from other users by a unique nickname having a maximum length of nine (9) characters. See the protocol grammar rules [\(section 2.3.1](#page-11-0)) for what may and may not be used in a nickname.

 While the maximum length is limited to nine characters, clients SHOULD accept longer strings as they may become used in future evolutions of the protocol.

#### <span id="page-5-4"></span>**[1.2.1.1](#page-5-4) Operators**

 To allow a reasonable amount of order to be kept within the IRC network, a special class of users (operators) is allowed to perform general maintenance functions on the network. Although the powers granted to an operator can be considered as 'dangerous', they are nonetheless often necessary. Operators SHOULD be able to perform basic network tasks such as disconnecting and reconnecting servers as needed. In recognition of this need, the protocol discussed herein provides for operators only to be able to perform such functions. See sections  $3.1.8$  (SQUIT) and  $3.4.7$  (CONNECT).

 A more controversial power of operators is the ability to remove a user from the connected network by 'force', i.e. operators are able to close the connection between any client and server. The justification for this is very delicate since its abuse is both destructive and annoying, and its benefits close to inexistant. For further details on this type of action, see [section 3.7.1](#page-67-1) (KILL).

# <span id="page-7-2"></span><span id="page-7-0"></span>**[1.2.2](#page-7-0) Services**

 Each service is distinguished from other services by a service name composed of a nickname and a server name. As for users, the nickname has a maximum length of nine (9) characters. See the protocol grammar rules ( $section 2.3.1$ ) for what may and may not be used in a nickname.

# <span id="page-7-1"></span>**[1.3](#page-7-1) Channels**

 Channels names are strings (beginning with a '&', '#', '+' or '!' character) of length up to fifty (50) characters. Apart from the requirement that the first character is either '&', '#', '+' or '!', the only restriction on a channel name is that it SHALL NOT contain any spaces  $('')$ , a control G  $(\wedge G$  or ASCII 7), a comma  $('')$ . Space is used as parameter separator and command is used as a list item separator by the protocol). A semi-column (':') can also used as a delimiter for the channel mask. Channel names are case insensitive. See the protocol grammar rules ( $section 2.3.1$ ) for the exact syntax of a channel name.

 Each prefix characterizes a different channel type. The definition of the channel types is not relevant to the client-server protocol and thus it is beyond the scope of this document. More details are found in "Internet Relay Chat: Channel Management" [IRC- CHAN].

# <span id="page-9-4"></span><span id="page-9-0"></span>**[2.](#page-9-0) The IRC Client Specification**

#### <span id="page-9-1"></span>**[2.1](#page-9-1) Overview**

 The protocol as described herein is for use only with client to server connections when the client registers as a user.

## <span id="page-9-2"></span>**[2.2](#page-9-2) Character codes**

 No specific character set is specified. The protocol is based on a set of codes which are composed of eight (8) bits, making up an octet. Each message may be composed of any number of these octets; however, some octet values are used for control codes, which act as message delimiters.

 Regardless of being an 8-bit protocol, the delimiters and keywords are such that protocol is mostly usable from US-ASCII terminal and a telnet connection.

Because of IRC's Scandinavian origin, the characters  $\{\}\,$  ^ are considered to be the lower case equivalents of the characters  $[ ] \$  \sim, respectively. This is a critical issue when determining the equivalence of two nicknames or channel names.

#### <span id="page-9-3"></span>**[2.3](#page-9-3) Messages**

 Servers and clients send each other messages, which may or may not generate a reply. If the message contains a valid command, as described in later sections, the client should expect a reply as specified but it is not advised to wait forever for the reply; client to server and server to server communication is essentially asynchronous by nature.

 Each IRC message may consist of up to three main parts: the prefix (OPTIONAL), the command, and the command parameters (maximum of fifteen (15)). The prefix, command, and all parameters are separated by one ASCII space character (0x20) each.

 The presence of a prefix is indicated with a single leading ASCII colon character (':', 0x3b), which MUST be the first character of the message itself. There MUST be NO gap (whitespace) between the colon and the prefix. The prefix is used by servers to indicate the true origin of the message. If the prefix is missing from the message, it is assumed to have originated from the connection from which it was received from. Clients SHOULD NOT use a prefix when sending a message; if they use one, the only valid prefix is the registered nickname associated with the client.

 The command MUST either be a valid IRC command or a three (3) digit number represented in ASCII text.

 IRC messages are always lines of characters terminated with a CR- LF (Carriage Return - Line Feed) pair, and these messages SHALL NOT exceed 512 characters in length, counting all characters including the trailing CR-LF. Thus, there are 510 characters maximum allowed for the command and its parameters. There is no provision for continuation of message lines. See [section 6](#page-122-1) for more details about current implementations.

## <span id="page-11-0"></span>**[2.3.1](#page-11-0) Message format in Augmented BNF**

 The protocol messages must be extracted from the contiguous stream of octets. The current solution is to designate two characters, CR and LF, as message separators. Empty messages are silently ignored, which permits use of the sequence CR-LF between messages without extra problems.

The extracted message is parsed into the components  $\langle$ prefix>, <command> and list of parameters (<params>).

The Augmented BNF representation for this is:

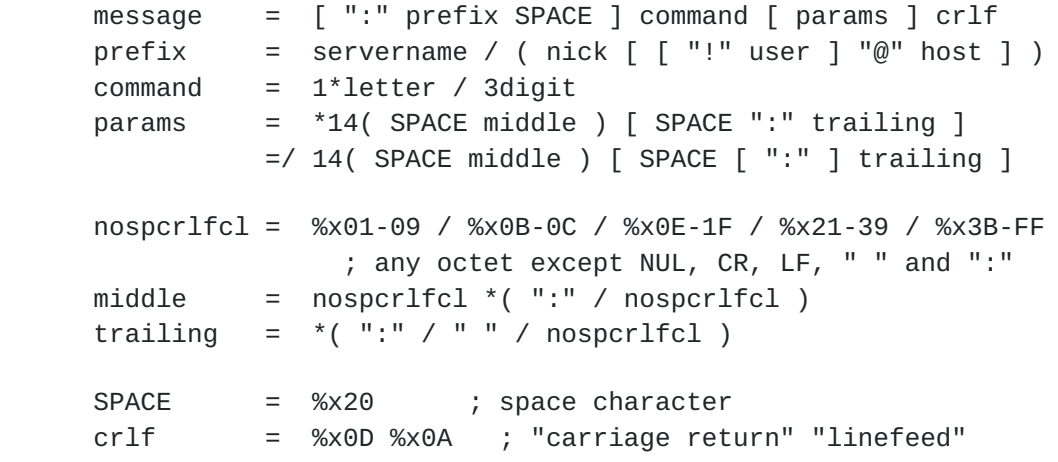

### NOTES:

- 1) After extracting the parameter list, all parameters are equal whether matched by <middle> or <trailing>. <trailing> is just a syntactic trick to allow SPACE within the parameter.
- 2) The NUL (%x00) character is not special in message framing, and basically could end up inside a parameter, but as it would cause extra complexities in normal C string handling. Therefore

<span id="page-13-0"></span>NUL is not allowed within messages.

 Most protocol messages specify additional semantics and syntax for the extracted parameter strings dictated by their position in the list. For example, many server commands will assume that the first parameter after the command is the list of targets, which can be described with:

```
 target = nickname / server
msgtarget = msgto *('", " msgto ) msgto = channel / ( user [ "%" host ] "@" servername )
 msgto =/ ( user "%" host ) / targetmask
 msgto =/ nickname / ( nickname "!" user "@" host )
channel = ( "#" / "+" / ( "!" channelid ) / "&" ) <chanstring>
            [ ":" chanstring ]
 servername = hostname
host = hostname / hostaddrhostname = shortname *( "." short name )shortname = ( letter / digit ) *( letter / digit / "-" )
             *( letter / digit )
             HNAME]
 hostaddr = ip4addr / ip6addr
 ip4addr = 1*3digit "." 1*3digit "." 1*3digit "." 1*3digit
ip6addr = 1*hexdigit 7('": " 1*hexdigit )ip6addr =/ "0:0:0:0:0:" ( "0" / "FFFF" ) ":" ip4addr
nickname = ( letter / special ) *8( letter / digit / special / "-" )
targetmask = ('") '' '' '' mask
                ; see details on allowed masks in section 3.3.1
 chanstring = %x01-07 / %x08-09 / %x0B-0C / %x0E-1F / %x21-2B
 chanstring =/ %x2D-39 / %x3B-FF
                ; any octet except NUL, BELL, CR, LF, " ", "," and ":"
channelid = 5( %x41-5A | digit ) ; 5( A-Z / 0-9 )
```
Other parameter syntaxes are:

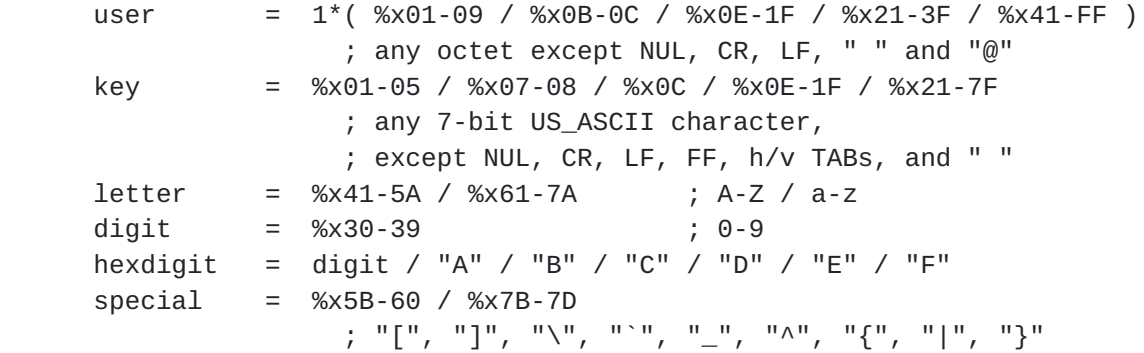

NOTES:

Kalt [Page 8]

- 1) The <hostaddr> syntax is given here for the sole purpose of indicating the format to follow for IP addresses. This reflects the fact that the only available implementations of this protocol uses TCP/IP as underlying network protocol but is not meant to prevent other protocols to be used.
- 2) <hostname> has a maximum length of 63 characters. This is a limitation of the protocol as internet hostnames (in particular) can be longer. Such restriction is necessary because IRC messages are limited to 512 characters in length. Clients connecting from a host which name is longer than 63 characters are registered using the host (numeric) address instead of the host name.
- 3) Some parameters used in the following sections of this documents are not defined here as there is nothing specific about them besides the name that is used for convenience. These parameters follow the general syntax defined for <params>.

# <span id="page-15-0"></span>**[2.4](#page-15-0) Numeric replies**

 Most of the messages sent to the server generate a reply of some sort. The most common reply is the numeric reply, used for both errors and normal replies. The numeric reply MUST be sent as one message consisting of the sender prefix, the three-digit numeric, and the target of the reply. A numeric reply is not allowed to originate from a client. In all other respects, a numeric reply is just like a normal message, except that the keyword is made up of 3 numeric dig; its rather than a string of letters. A list of different replies is supplied in [section 5](#page-86-0) (Replies).

### <span id="page-15-1"></span>**[2.5](#page-15-1) Wildcard expressions**

 When wildcards are allowed in a string, it is referred as a "mask".

 For string matching purposes, the protocol allows the use of two special characters: '?' (%x3F) to match one and only one character, and '\*' (%x2A) to match any number of any characters. These two characters can be escaped using the character '\' (%x5C).

The Augmented BNF syntax for this is:

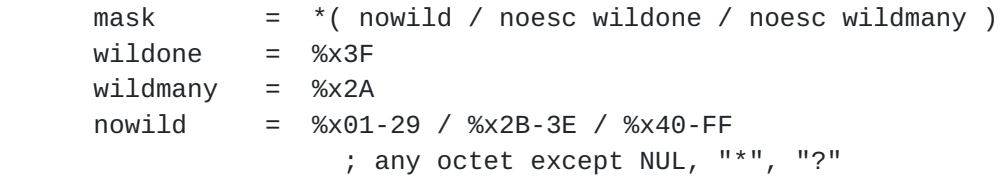

<span id="page-17-0"></span>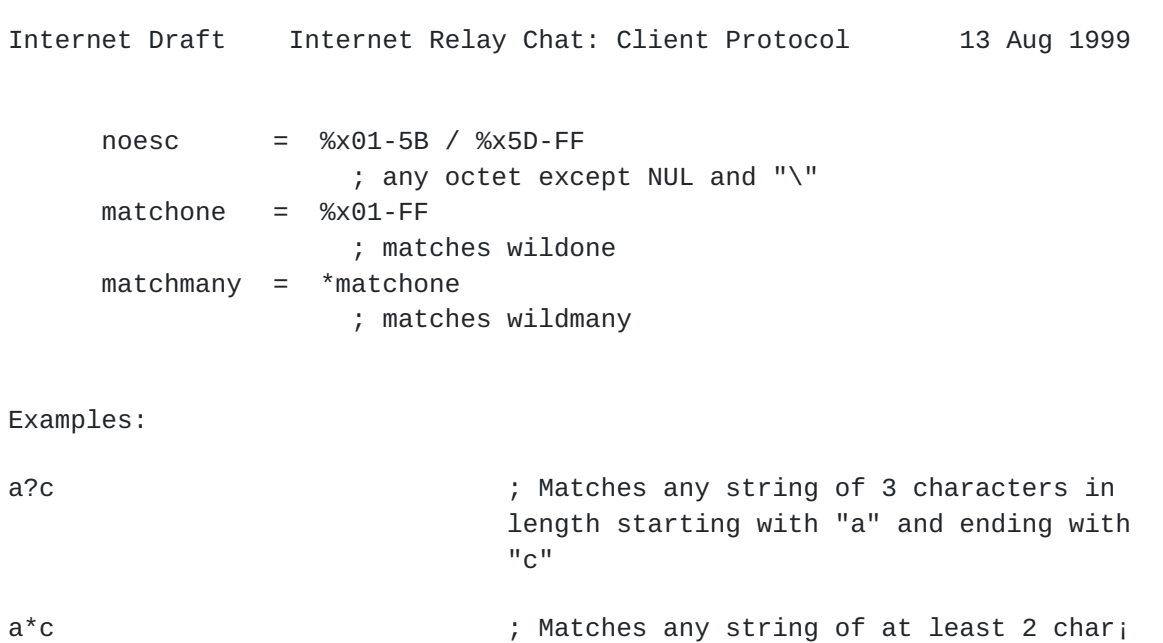

acters in length starting with "a" and

ending with "c"

## <span id="page-19-3"></span><span id="page-19-0"></span>**[3.](#page-19-0) Message Details**

 On the following pages there are descriptions of each message rec¡ ognized by the IRC server and client. All commands described in this section MUST be implemented by any server for this protocol.

 Where the reply ERR\_NOSUCHSERVER is returned, it means that the target of the message could not be found. The server MUST NOT send any other replies after this error for that command.

 The server to which a client is connected is required to parse the complete message, and return any appropriate errors.

 If multiple parameters is presented, then each MUST be checked for validity and appropriate responses MUST be sent back to the client. In the case of incorrect messages which use parameter lists with comma as an item separator, a reply MUST be sent for each item.

#### <span id="page-19-1"></span>**[3.1](#page-19-1) Connection Registration**

 The commands described here are used to register a connection with an IRC server as a user as well as to correctly disconnect.

 A "PASS" command is not required for a client connection to be registered, but it MUST precede the latter of the NICK/USER combina¡ tion (for a user connection) or the SERVICE command (for a service connection). The RECOMMENDED order for a client to register is as follows:

> 1. Pass message 2. Nick message 2. Service message 3. User message

 Upon success, the client will receive an RPL\_WELCOME (for users) or RPL\_YOURESERVICE (for services) message indicating that the con¡ nection is now registered and known the to the entire IRC network. The reply message MUST contain the full client identifier upon which it was registered.

#### <span id="page-19-2"></span>**[3.1.1](#page-19-2) Password message**

 Command: PASS Parameters: <password>

> The PASS command is used to set a 'connection password'. The optional password can and MUST be set before any attempt to register the connection is made. Currently this requires that user send a PASS command before sending the NICK/USER combination.

<span id="page-21-2"></span>Numeric Replies:

ERR\_NEEDMOREPARAMS ERR\_ALREADYREGISTRED

Example:

PASS secretpasswordhere

<span id="page-21-0"></span>**[3.1.2](#page-21-0) Nick message**

 Command: NICK Parameters: <nickname>

> NICK command is used to give user a nickname or change the exist; ing one.

Numeric Replies:

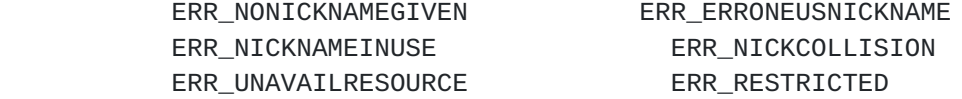

Examples:

NICK Wiz ; Introducing new nick "Wiz" if session is still unregistered, or user changing his nickname to "Wiz"

:WiZ!jto@tolsun.oulu.fi NICK Kilroy

 ; Server telling that WiZ changed his nickname to Kilroy.

<span id="page-21-1"></span>**[3.1.3](#page-21-1) User message**

 Command: USER Parameters: <user> <mode> <unused> <realname>

 The USER command is used at the beginning of connection to specify the username, hostname and realname of a new user.

The <mode> parameter should be a numeric, and can be used to auto; matically set user modes when registering with the server. This parameter is a bitmask, with only 2 bits having any signification: if the bit 2 is set, the user mode 'w' will be set and if the bit 3 is set, the user mode 'i' will be set. (See [Section 3.1.5](#page-23-1) "User Modes").

The <realname> may contain space characters.

Numeric Replies:

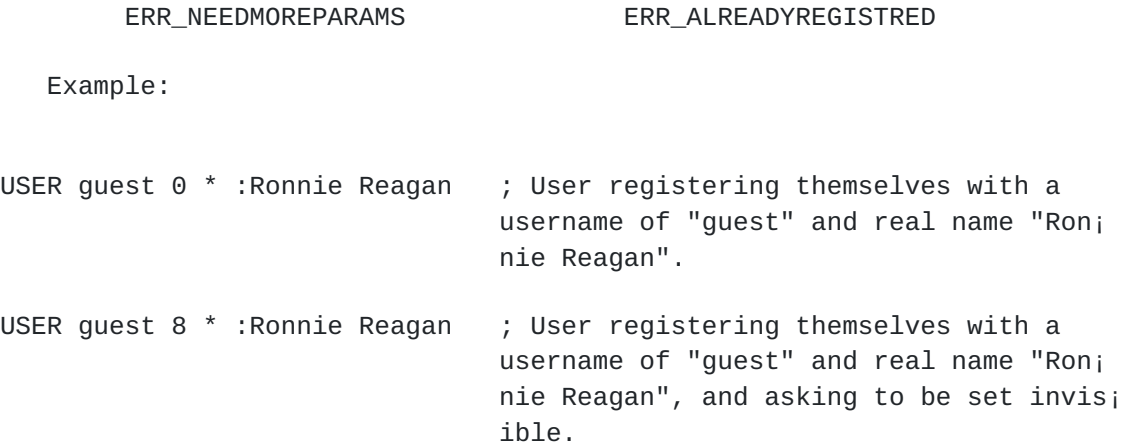

#### <span id="page-23-0"></span>**[3.1.4](#page-23-0) Oper message**

 Command: OPER Parameters: <name> <password>

 A normal user uses the OPER command to obtain operator privileges. The combination of <name> and <password> are REQUIRED to gain Opera; tor privileges. Upon success, the user will receive a MODE message (see  $section 3.1.5)$  indicating the new user modes.

Numeric Replies:

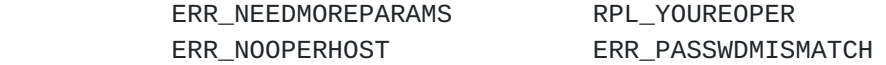

Example:

OPER foo bar ; Attempt to register as an operator using a username of "foo" and "bar" as the password.

## <span id="page-23-1"></span>**[3.1.5](#page-23-1) User mode message**

```
 Command: MODE
Parameters: <nickname> *( ( "+" / "-" ) *( "i" / "w" / "o" / "0" ) )
```
 The user MODE's are typically changes which affect either how the client is seen by others or what 'extra' messages the client is sent.

<span id="page-25-0"></span> A user MODE command MUST only be accepted if both the sender of the message and the nickname given as a parameter are both the same. If no other parameter is given, then the server will return the current settings for the nick.

The available modes are as follows:

- a user is flagged as away;
- i marks a users as invisible;
- w user receives wallops;
- r restricted user connection;
- o operator flag;
- O local operator flag;
- s marks a user for receipt of server notices.

Additional modes may be available later on.

 The flag 'a' SHALL NOT be toggled by the user using the MODE com¡ mand, instead use of the AWAY command is REQUIRED.

 If a user attempts to make themselves an operator using the "+o" or "+O" flag, the attempt SHOULD be ignored as users could bypass the authentication mechanisms of the OPER command. There is no restric¡ tion, however, on anyone `deopping' themselves (using "-o" or "-O").

 On the other hand, if a user attempts to make themselves unre¡ stricted using the "-r" flag, the attempt SHOULD be ignored. There is no restriction, however, on anyone `deopping' themselves (using "+r"). This flag is typically set by the server upon connection for administrative reasons. While the restrictions imposed are left up to the implementation, it is typical that a restricted user not be allowed to change nicknames, nor make use of the channel operator status on channels.

The flag 's' is obsolete but MAY still be used.

Numeric Replies:

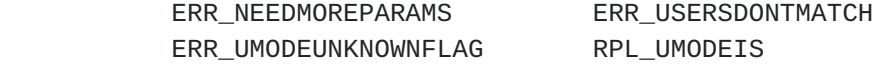

Examples:

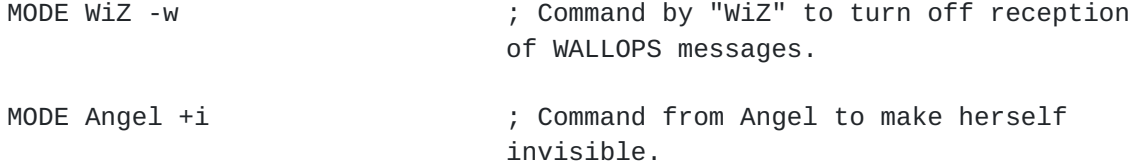

<span id="page-27-2"></span>MODE WiZ -o  $\hspace{1cm}$ ; WiZ 'deopping' (removing operator sta; tus).

### <span id="page-27-0"></span>**[3.1.6](#page-27-0) Service message**

 Command: SERVICE Parameters: <nickname> <reserved> <distribution> <type> <reserved> <info>

 The SERVICE command to register a new service. Command parameters specify the service nickname, distribution, type and info of a new service.

 The <distribution> parameter is used to specify the visibility of a service. The service may only be known to servers which have a name matching the distribution. For a matching server to have knowl; edge of the service, the network path between that server and the server on which the service is connected MUST be composed of servers which names all match the mask.

The <type> parameter is currently reserved for future usage.

Numeric Replies:

 ERR\_ALREADYREGISTRED ERR\_NEEDMOREPARAMS ERR\_ERRONEUSNICKNAME RPL\_YOURESERVICE RPL\_YOURHOST RPL\_MYINFO

Example:

SERVICE dict \* \*.fr 0 0 :French Dictionary

 ; Service registering itself with a name of "dict". This service will only be available on servers which name matches "\*.fr".

#### <span id="page-27-1"></span>**[3.1.7](#page-27-1) Quit**

 Command: QUIT Parameters: [ < Quit Message > ]

> A client session is terminated with a quit message. The server acknowledges this by sending an ERROR message to the client.

Numeric Replies:

<span id="page-29-2"></span>None.

Example:

QUIT :Gone to have lunch ; Preferred message format. :syrk!kalt@millennium.stealth.net QUIT :Gone to have lunch ; User syrk has quit IRC to go have

lunch.

#### <span id="page-29-0"></span>**[3.1.8](#page-29-0) Squit**

 Command: SQUIT Parameters: <server> <comment>

> The SQUIT command is only available to operators. It is used to disconnect server links. Also servers can generate SQUIT messages on error conditions. A SQUIT message may also target a remote server connection. In this case, the SQUIT message will simply be sent to the remote server without affecting the servers in between the opera¡ tor and the remote server.

> The <comment> SHOULD be supplied by all operators who execute a SQUIT for a remote server. The server ordered to disconnect its peer generates a WALLOPS message with <comment> included, so that other users may be aware of the reason of this action.

Numeric replies:

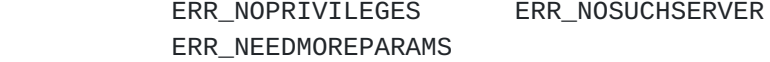

Examples:

<span id="page-29-1"></span>SQUIT tolsun.oulu.fi :Bad Link ? ; Command to uplink of the server tol¡ son.oulu.fi to terminate its connection with comment "Bad Link". :Trillian SQUIT cm22.eng.umd.edu :Server out of control ; Command from Trillian from to discon¡ nect "cm22.eng.umd.edu" from the net with comment "Server out of control".

<span id="page-31-1"></span> This group of messages is concerned with manipulating channels, their properties (channel modes), and their contents (typically users). For this reason, these messages SHALL NOT be made available to services.

 All of these message is a request which will or will not be granted by the server. The server MUST send a reply informing the user whether the request was granted, denied or generated an error. When the server grants the request, the message is typically sent back (eventually reformatted) to the user with the prefix set to the user itself.

 The rules governing how channels are managed are enforced by the servers. These rules are beyond the scope of this document. More details are found in "Internet Relay Chat: Channel Management" [IRC- CHAN].

#### <span id="page-31-0"></span>**[3.2.1](#page-31-0) Join message**

 Command: JOIN Parameters: ( <channel> \*( "," <channel> ) [ <key> \*( "," <key> ) ] ) / "0"

 The JOIN command is used by a user to request to start listening a specific channel. Servers MUST be able to parse arguments in the form of a list of target, but SHOULD NOT use lists when sending JOIN messages to clients.

 Once a user has joined a channel, he receives information about all commands his server receives affecting the channel. This includes JOIN, MODE, KICK, PART, QUIT and of course PRIVMSG/NOTICE. This allows channel members to keep track of the other channel mem; bers, as well as channel modes.

If a JOIN is successful, the user receives a JOIN message as con; firmation and is then sent the channel's topic (using RPL\_TOPIC) and the list of users who are on the channel (using RPL NAMREPLY), which MUST include the user joining.

 Note that this message accepts a special argument ("0"), which is a special request to leave all channels the user is currently a mem¡ ber of. The server will process this message as if the user had sent a PART command (See Section  $3.2.2$ ) for each channel he is a member of.

Numeric Replies:

ERR\_INVITEONLYCHAN ERR\_BADCHANNELKEY

ERR\_NEEDMOREPARAMS ERR\_BANNEDFROMCHAN

<span id="page-33-1"></span>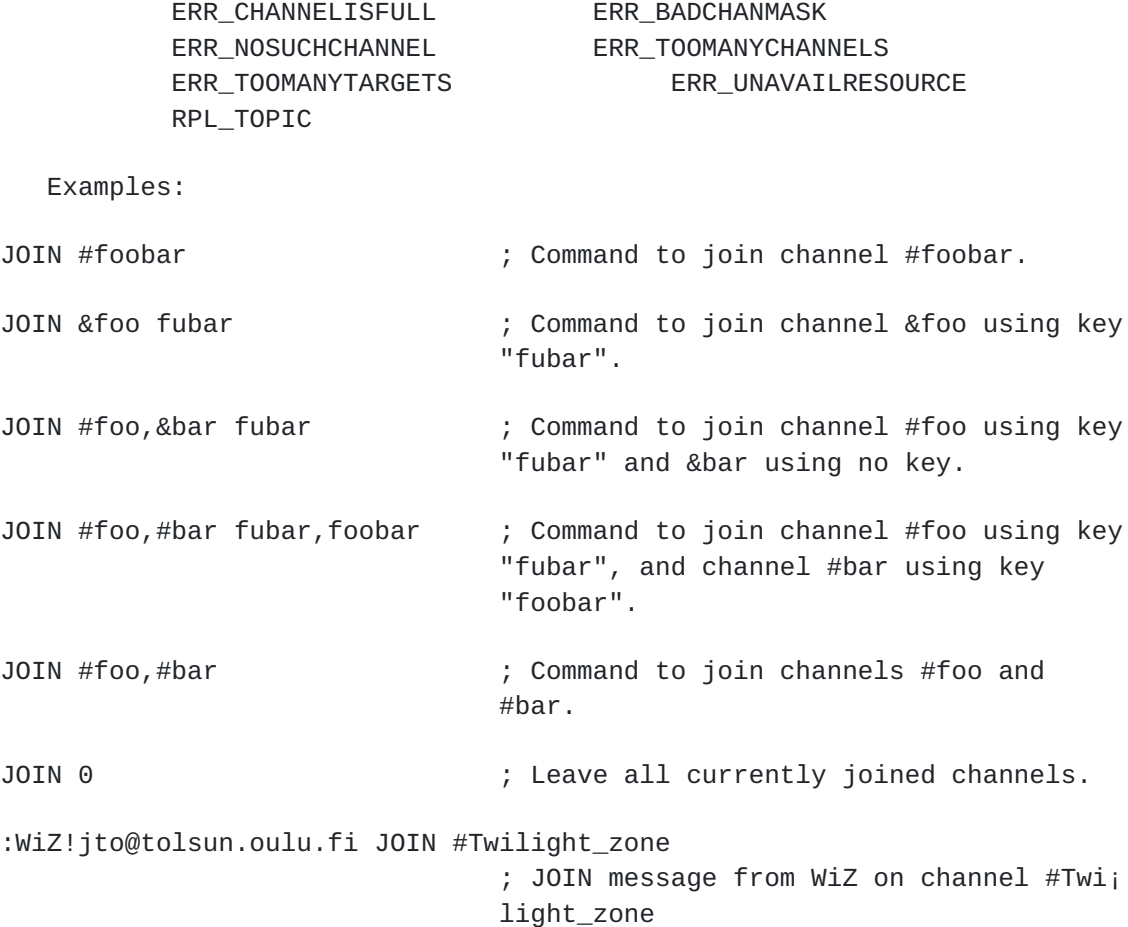

#### <span id="page-33-0"></span>**[3.2.2](#page-33-0) Part message**

 Command: PART Parameters: <channel> \*( ", " <channel> ) [ <Part Message> ]

 The PART command causes the user sending the message to be removed from the list of active members for all given channels listed in the parameter string. If a "Part Message" is given, this will be sent instead of the default message, the nickname. This request is always granted by the server.

 Servers MUST be able to parse arguments in the form of a list of tar¡ get, but SHOULD NOT use lists when sending PART messages to clients.

Numeric Replies:

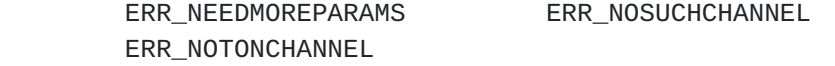

<span id="page-35-1"></span>Examples:

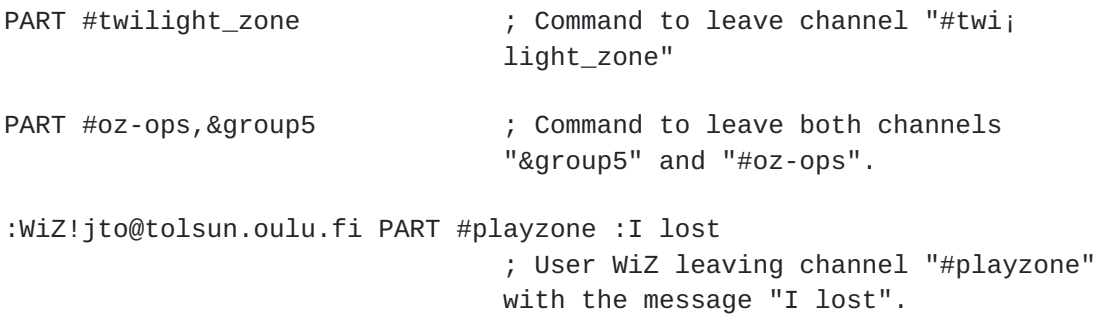

# <span id="page-35-0"></span>**[3.2.3](#page-35-0) Channel mode message**

 Command: MODE Parameters: <channel> \*( ( "-" / "+" ) \*<modes> \*<modeparams> )

 The MODE command is provided so that users may query and change the characteristics of a channel. For more details on available modes and their uses, see "Internet Relay Chat: Channel Management" [\[IRC-CHAN](#page-126-3)]. Note that there is a maximum limit of three (3) changes per command for modes that take a parameter.

Numeric Replies:

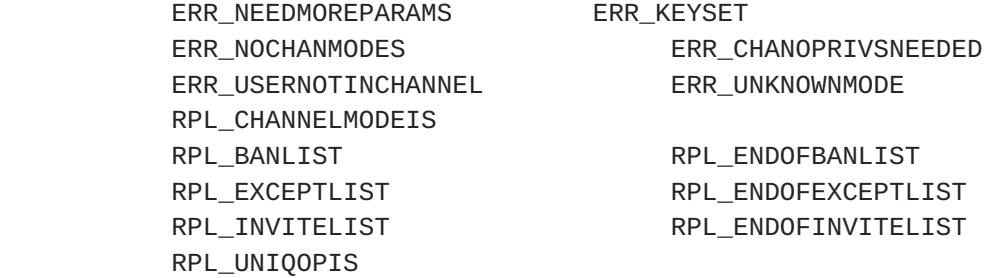

 The following examples are given to help understanding the syntax of the MODE command, but refer to modes defined in "Internet Relay Chat: Channel Management" [[IRC-CHAN](#page-126-3)].

Examples:

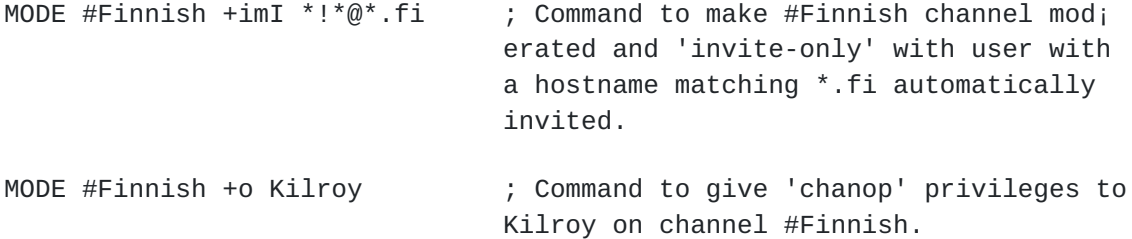
Internet Draft Internet Relay Chat: Client Protocol 13 Aug 1999 MODE #Finnish +v Wiz  $\hspace{1cm}$ ; Command to allow WiZ to speak on #Finnish. MODE #Fins -s  $\hspace{1.6cm}$  ; Command to remove 'secret' flag from channel #Fins. MODE #42 +k oulu ; Command to set the channel key to "oulu". MODE #42 -k oulu : ; Command to remove the "oulu" channel key on channel "#42". MODE #eu-opers +1 10  $\blacksquare$ ; Command to set the limit for the num; ber of users on channel "#eu-opers" to  $10.$ :WiZ!jto@tolsun.oulu.fi MODE #eu-opers -l ; User "WiZ" removing the limit for the number of users on channel "#eu-opers". MODE &oulu +b ; Command to list ban masks set for the channel "&oulu". MODE &oulu +b \*!\*@\* ; Command to prevent all users from joining. MODE &oulu +b \*!\*@\*.edu +e \*!\*@\*.bu.edu ; Command to prevent any user from a hostname matching \*.edu from joining, except if matching \*.bu.edu MODE #bu +be \*!\*@\*.edu \*!\*@\*.bu.edu ; Commant to prevent any user from a hostname matching \*.edu from joining, except if matching \*.bu.edu MODE #meditation e  $\hspace{1.6cm}$  ; Command to list exception masks set for the channel "#meditation". MODE #meditation I ; Command to list invitations masks set for the channel "#meditation". MODE !12345ircd O ; Command to ask who the channel creator for "!12345ircd" is

<span id="page-37-0"></span>**[3.2.4](#page-37-0) Topic message**

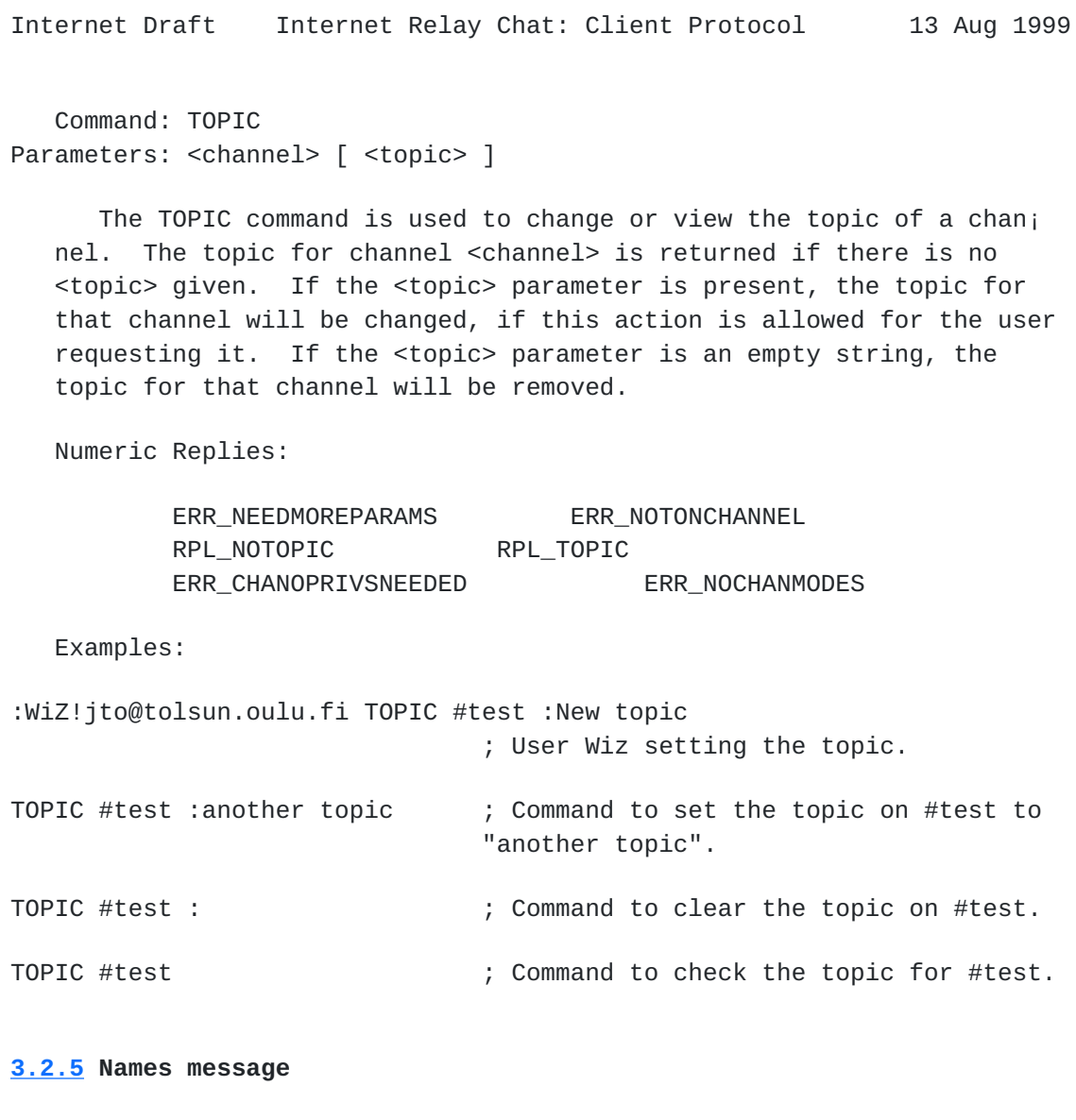

<span id="page-39-0"></span> Command: NAMES Parameters: [ <channel> \*( ", " <channel> ) [ <target> ] ]

 By using the NAMES command, a user can list all nicknames that are visible to him. For more details on what is visible and what is not, see "Internet Relay Chat: Channel Management" [[IRC-CHAN](#page-126-0)]. The <chan; nel> parameter specifies which channel(s) to return information about. There is no error reply for bad channel names.

 If no <channel> parameter is given, a list of all channels and their occupants is returned. At the end of this list, a list of users who are visible but either not on any channel or not on a visi; ble channel are listed as being on `channel' "\*".

Wildcards are allowed in the <target> parameter.

Numerics:

Internet Draft Internet Relay Chat: Client Protocol 13 Aug 1999

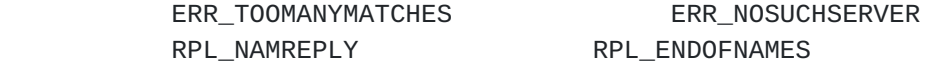

Examples:

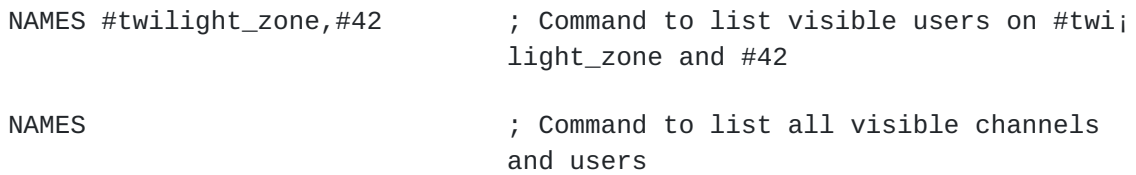

# <span id="page-41-0"></span>**[3.2.6](#page-41-0) List message**

```
 Command: LIST
Parameters: [ <channel> *( ", " <channel> ) [ <target> ] ]
```
 The list command is used to list channels and their topics. If the <channel> parameter is used, only the status of that channel is displayed.

Wildcards are allowed in the <target> parameter.

Numeric Replies:

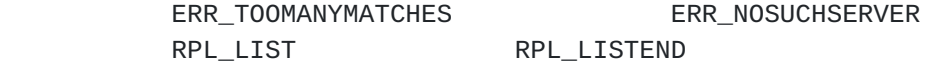

Examples:

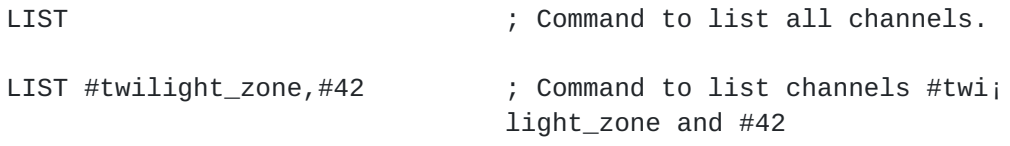

# <span id="page-41-1"></span>**[3.2.7](#page-41-1) Invite message**

 Command: INVITE Parameters: <nickname> <channel>

 The INVITE command is used to invite a user to a channel. The parameter <nickname> is the nickname of the person to be invited to the target channel <channel>. There is no requirement that the chan; nel the target user is being invited to must exist or be a valid channel. However, if the channel exists, only members of the channel are allowed to invite other users. When the channel has invite-only flag set, only channel operators may issue INVITE command.

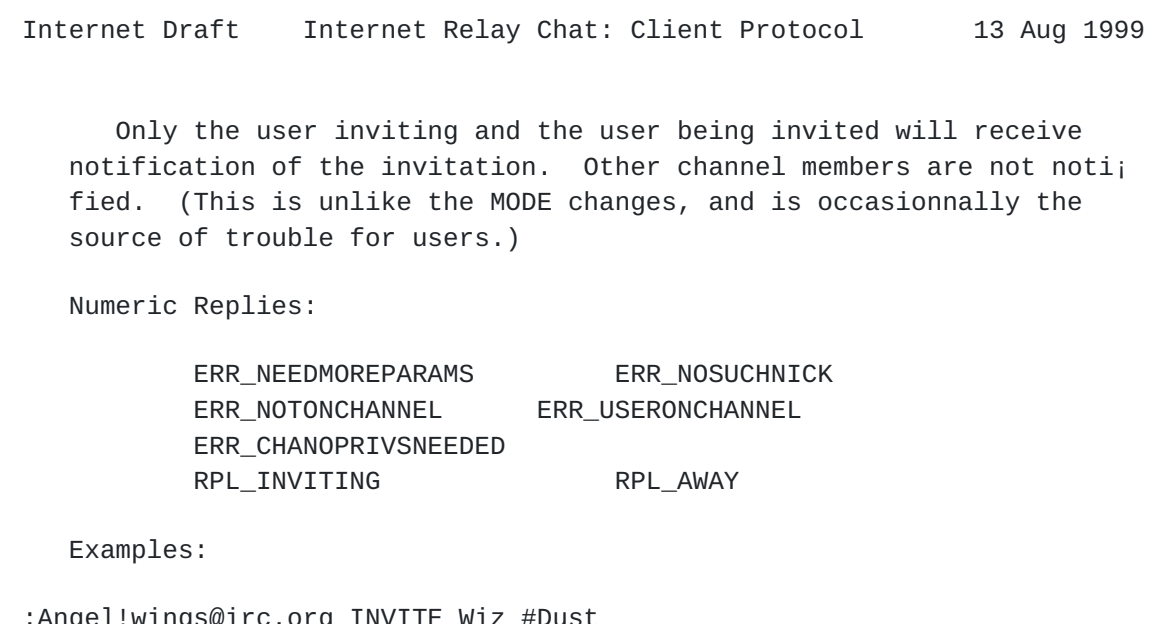

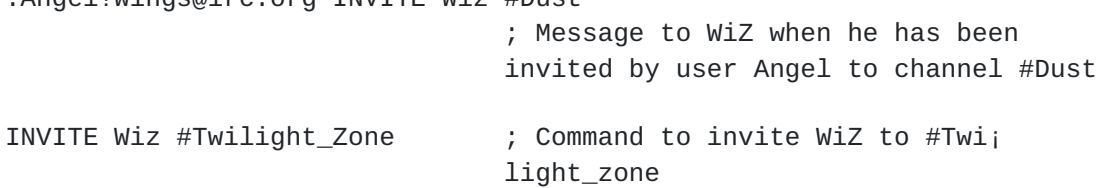

## <span id="page-43-0"></span>**[3.2.8](#page-43-0) Kick command**

 Command: KICK Parameters: <channel> \*( "," <channel> ) <user> \*( "," <user> ) [<comment>]

 The KICK command can be used to request the forced removal of a user from a channel. It causes the <user> to PART from the <channel> by force. For the message to be syntactically correct, there MUST be either one channel parameter and multiple user parameter, or as many channel parameters as there are user parameters.

 The server MUST NOT send KICK messages with multiple channels or users to clients. This is necessarily to maintain backward compati¡ bility with old client software.

Numeric Replies:

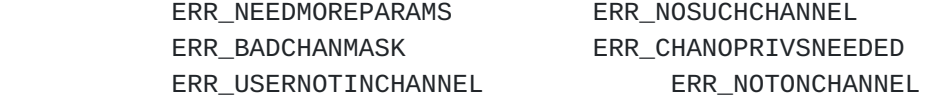

Examples:

KICK &Melbourne Matthew ; Command to kick Matthew from &Mel<sub>i</sub> bourne

Internet Draft Internet Relay Chat: Client Protocol 13 Aug 1999 KICK #Finnish John :Speaking English ; Command to kick John from #Finnish using "Speaking English" as the reason (comment). :WiZ!jto@tolsun.oulu.fi KICK #Finnish John ; KICK message on channel #Finnish from WiZ to remove John from channel

## <span id="page-45-0"></span>**[3.3](#page-45-0) Sending messages**

 The main purpose of the IRC protocol is to provide a base for clients to communicate with each other. PRIVMSG, NOTICE and SQUERY (described in [Section 3.5](#page-61-0) on Service Query and Commands) are the only messages available which actually perform delivery of a text message from one client to another - the rest just make it possible and try to ensure it happens in a reliable and structured manner.

# <span id="page-45-1"></span>**[3.3.1](#page-45-1) Private messages**

 Command: PRIVMSG Parameters: <msgtarget> <text to be sent>

 PRIVMSG is used to send private messages between users, as well as to send messages to channels. <msgtarget> is usually the nickname of the recipient of the message, or a channel name.

 The <msgtarget> parameter may also be a host mask (#<mask>) or server mask (\$<mask>). In both cases the server will only send the PRIVMSG to those who have a server or host matching the mask. The mask MUST have at least 1 (one) "." in it and no wildcards following the last ".". This requirement exists to prevent people sending mes¡ sages to "#\*" or "\$\*", which would broadcast to all users. Wildcards are the '\*' and '?' characters. This extension to the PRIVMSG com¡ mand is only available to operators.

Numeric Replies:

ERR\_NORECIPIENT ERR\_NOTEXTTOSEND ERR\_CANNOTSENDTOCHAN ERR\_NOTOPLEVEL ERR\_WILDTOPLEVEL ERR\_TOOMANYTARGETS ERR\_NOSUCHNICK RPL\_AWAY

Examples:

Internet Draft Internet Relay Chat: Client Protocol 13 Aug 1999 :Angel!wings@irc.org PRIVMSG Wiz :Are you receiving this message ? ; Message from Angel to Wiz. PRIVMSG Angel :yes I'm receiving it ! ; Command to send a message to Angel. PRIVMSG jto@tolsun.oulu.fi :Hello ! ; Command to send a message to a user on server tolsun.oulu.fi with username of "jto". PRIVMSG kalt%millennium.stealth.net@irc.stealth.net :Are you a frog? ; Message to a user on server irc.stealth.net with username of "kalt", and connected from the host millen¡ nium.stealth.net. PRIVMSG kalt%millennium.stealth.net :Do you like cheese? ; Message to a user on the local server with username of "kalt", and connected from the host millennium.stealth.net. PRIVMSG Wiz!jto@tolsun.oulu.fi :Hello ! ; Message to the user with nickname Wiz who is connected from the host tol<sub>i</sub> sun.oulu.fi and has the username "jto". PRIVMSG \$\*.fi :Server tolsun.oulu.fi rebooting. ; Message to everyone on a server which has a name matching \*.fi. PRIVMSG #\*.edu :NSFNet is undergoing work, expect interruptions ; Message to all users who come from a host which has a name matching \*.edu.

# <span id="page-47-0"></span>**[3.3.2](#page-47-0) Notice**

 Command: NOTICE Parameters: <msgtarget> <text>

> The NOTICE command is used similarly to PRIVMSG. The difference between NOTICE and PRIVMSG is that automatic replies MUST NEVER be sent in response to a NOTICE message. This rule applies to servers too - they MUST NOT send any error reply back to the client on receipt of a notice. The object of this rule is to avoid loops between clients automatically sending something in response to some; thing it received.

This command is available to services as well as users.

 This is typically used by services, and automatons (clients with either an AI or other interactive program controlling their actions).

See PRIVMSG for more details on replies and examples.

## <span id="page-49-0"></span>**[3.4](#page-49-0) Server queries and commands**

 The server query group of commands has been designed to return information about any server which is connected to the network.

 In these queries, where a parameter appears as <target>, wildcard masks are usually valid. For each parameter, however, only one query and set of replies is to be generated. In most cases, if a nickname is given, it will mean the server to which the user is connected.

 These messages typically have little value for services, it is therefore RECOMMENDED to forbid services from using them.

## <span id="page-49-1"></span>**[3.4.1](#page-49-1) Motd message**

 Command: MOTD Parameters: [ <target> ]

> The MOTD command is used to get the "Mot Of The Day" of the given server, or current server if <target> is omitted.

Wildcards are allowed in the <target> parameter.

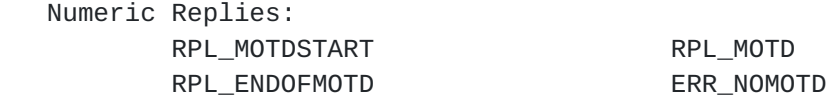

#### <span id="page-49-2"></span>**[3.4.2](#page-49-2) Lusers message**

 Command: LUSERS Parameters: [ <mask> [ <target> ] ]

 The LUSERS command is used to get statistics about the size of the IRC network. If no parameter is given, the reply will be about the whole net. If a  $\epsilon$  as  $k$  is specified, then the reply will only conj cern the part of the network formed by the servers matching the mask. Finally, if the <target> parameter is specified, the request is for; warded to that server which will generate the reply.

Wildcards are allowed in the <target> parameter.

Numeric Replies:

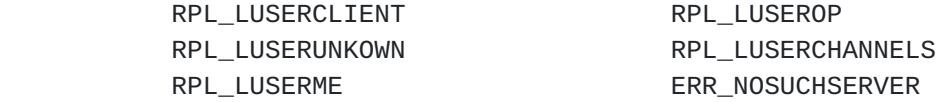

## <span id="page-51-0"></span>**[3.4.3](#page-51-0) Version message**

 Command: VERSION Parameters: [ <target> ]

> The VERSION command is used to query the version of the server program. An optional parameter <target> is used to query the version of the server program which a client is not directly connected to.

Wildcards are allowed in the <target> parameter.

Numeric Replies:

ERR\_NOSUCHSERVER RPL\_VERSION

Examples:

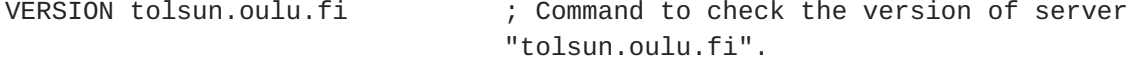

## <span id="page-51-1"></span>**[3.4.4](#page-51-1) Stats message**

 Command: STATS Parameters: [ <query> [ <target> ] ]

 The stats command is used to query statistics of certain server. If <query> parameter is omitted, only the end of stats reply is sent back.

 A query may be given for any single letter which is only checked by the destination server and is otherwise passed on by intermediate servers, ignored and unaltered.

Wildcards are allowed in the <target> parameter.

Except for the ones below, the list of valid queries is implemen; tation dependant. The standard queries below SHOULD be supported by the server:

> l - returns a list of the server's connections, showing how long each connection has been established and the traffic

 over that connection in Kbytes and messages for each direction;

- m returns a list of commands supported by the server and the usage count for each; commands for which the usage count is zero MAY be ommitted;
- o returns a list of configured privileged users, operators;
- u returns a string showing how long the server has been up.

 It is also RECOMMENDED that client and server access configuration be published this way.

Numeric Replies:

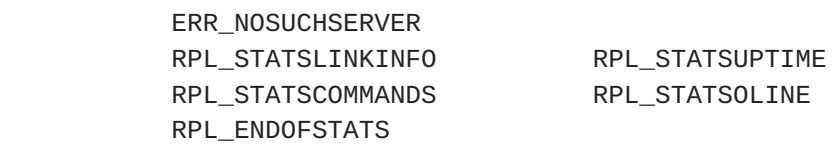

Examples:

STATS m ; Command to check the command usage for the server you are connected to

#### <span id="page-53-0"></span>**[3.4.5](#page-53-0) Links message**

 Command: LINKS Parameters: [ [ <remote server> ] <server mask> ]

 With LINKS, a user can list all servernames, which are known by the server answering the query. The returned list of servers MUST match the mask, or if no mask is given, the full list is returned.

If <remote server> is given in addition to <server mask>, the LINKS command is forwarded to the first server found that matches that name (if any), and that server is then required to answer the query.

Numeric Replies:

 ERR\_NOSUCHSERVER RPL\_LINKS RPL\_ENDOFLINKS

Examples:

LINKS \*.au ; Command to list all servers which have a name that matches \*.au;

Internet Draft Internet Relay Chat: Client Protocol 13 Aug 1999

```
LINKS *.edu *.bu.edu             ; Command to list servers matching
                                  *.bu.edu as seen by the tirst server
                                  matching *.edu.
```
#### <span id="page-55-0"></span>**[3.4.6](#page-55-0) Time message**

```
 Command: TIME
Parameters: [ <target> ]
```
 The time command is used to query local time from the specified server. If the <target> parameter is not given, the server receiving the command must reply to the query.

Wildcards are allowed in the <target> parameter.

Numeric Replies:

ERR\_NOSUCHSERVER RPL\_TIME

Examples:

TIME tolsun.oulu.fi ; check the time on the server "tol; son.oulu.fi"

#### <span id="page-55-1"></span>**[3.4.7](#page-55-1) Connect message**

 Command: CONNECT Parameters: <target server> <port> [ <remote server> ]

 The CONNECT command can be used to request a server to try to establish a new connection to another server immediately. CONNECT is a privileged command and SHOULD be available only to IRC Operators. If a <remote server> is given and its mask doesn't match name of the parsing server, the CONNECT attempt is sent to the first match of remote server. Otherwise the CONNECT attempt is made by the server processing the request.

 The server receiving a remote CONNECT command SHOULD generate a WALLOPS message describing the source and target of the request.

Numeric Replies:

 ERR\_NOSUCHSERVER ERR\_NOPRIVILEGES ERR\_NEEDMOREPARAMS

Examples:

CONNECT tolsun.oulu.fi 6667 ; Command to attempt to connect local server to tolsun.oulu.fi on port 6667

#### <span id="page-57-0"></span>**[3.4.8](#page-57-0) Trace message**

 Command: TRACE Parameters: [ <target> ]

> TRACE command is used to find the route to specific server and information about its peers. Each server that processes this command MUST report to the sender about it. The replies from pass-through links form a chain, which shows route to destination. After sending this reply back, the query MUST be sent to the next server until given <target> server is reached.

> TRACE command is used to find the route to specific server. Each server that processes this message MUST tell the sender about it by sending a reply indicating it is a pass-through link, forming a chain of replies. After sending this reply back, it MUST then send the TRACE message to the next server until given server is reached. If the <target> parameter is omitted, it is RECOMMENDED that TRACE com¡ mand sends a message to the sender telling which servers the local server has direct connection to.

> If the destination given by <target> is an actual server, the des; tination server is REQUIRED to report all servers, services and oper¡ ators which are connected to it; if the command was issued by an operator, the server MAY also report all users which are connected to it. If the destination given by <target> is a nickname, then only a reply for that nickname is given. If the <target> parameter is omit; ted, it is RECOMMENDED that the TRACE command is parsed as targetted to the processing server.

Wildcards are allowed in the <target> parameter.

Numeric Replies:

#### ERR\_NOSUCHSERVER

 If the TRACE message is destined for another server, all intermediate servers must return a RPL\_TRACELINK reply to indicate that the TRACE passed through it and where it is going next.

#### RPL\_TRACELINK

A TRACE reply may be composed of any number of the following

numeric replies.

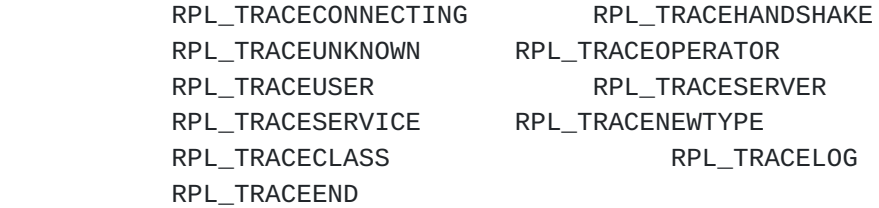

Examples:

TRACE \*.oulu.fi  $\qquad$  ; TRACE to a server matching \*.oulu.fi

## <span id="page-59-0"></span>**[3.4.9](#page-59-0) Admin command**

 Command: ADMIN Parameters: [ <target> ]

> The admin command is used to find information about the adminis; trator of the given server, or current server if <target> parameter is omitted. Each server MUST have the ability to forward ADMIN mes¡ sages to other servers.

Wildcards are allowed in the <target> parameter.

Numeric Replies:

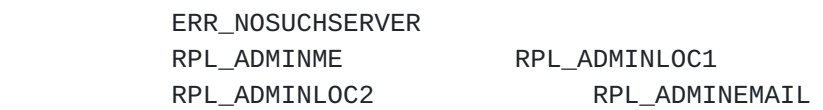

Examples:

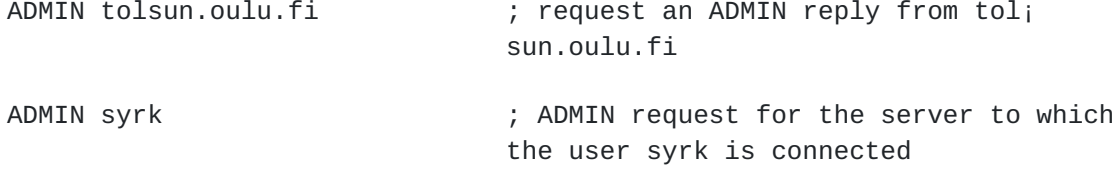

# <span id="page-59-1"></span>**[3.4.10](#page-59-1) Info command**

 Command: INFO Parameters: [ <target> ]

> The INFO command is REQUIRED to return information describing the server: its version, when it was compiled, the patchlevel, when it

 was started, and any other miscellaneous information which may be considered to be relevant.

Wildcards are allowed in the <target> parameter.

Numeric Replies:

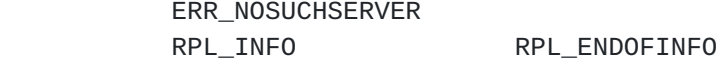

Examples:

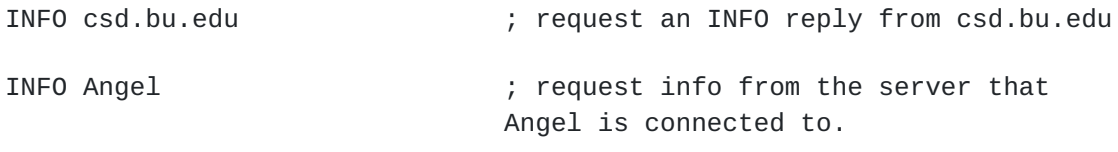

## <span id="page-61-0"></span>**[3.5](#page-61-0) Service Query and Commands**

 **The service query group of commands has been designed to return** information about any service which is connected to the network.

# <span id="page-61-1"></span>**[3.5.1](#page-61-1) Servlist message**

 Command: SERVLIST Parameters: [ <mask> [ <type> ] ]

 The SERVLIST command is used to list services currently connected to the network and visible to the user issuing the command. The optional parameters may be used to restrict the result of the query (to matching services names, and services type).

Numeric Replies:

RPL\_SERVLIST RPL\_SERVLISTEND

<span id="page-61-2"></span>**[3.5.2](#page-61-2) Squery**

 Command: SQUERY Parameters: <servicename> <text>

The SQUERY command is used similarly to PRIVMSG. The only differ; ence is that the recipient MUST be a service. This is the only way for a text message to be delivered to a service.

See PRIVMSG for more details on replies and example.

Examples:

SQUERY irchelp :HELP privmsg ; Message to the service with nickname irchelp.

SQUERY dict@irc.fr :fr2en blaireau ; Message to the service with name dict@irc.fr.

#### <span id="page-63-0"></span>**[3.6](#page-63-0) User based queries**

 User queries are a group of commands which are primarily concerned with finding details on a particular user or group users. When using wildcards with any of these commands, if they match, they will only return information on users who are 'visible' to you. The visibility of a user is determined as a combination of the user's mode and the common set of channels you are both on.

 Although services SHOULD NOT be using this class of message, they are allowed to.

#### <span id="page-63-1"></span>**[3.6.1](#page-63-1) Who query**

 Command: WHO Parameters: [ <mask> [ "o" ] ]

 The WHO command is used by a client to generate a query which returns a list of information which 'matches' the <name> parameter given by the client. In the absence of the <name> parameter, all visible (users who aren't invisible (user mode +i) and who don't have a common channel with the requesting client) are listed. The same result can be achieved by using a <name> of "0" or any wildcard which will end up matching every visible user.

The <mask> passed to WHO is matched against users' host, server, real name and nickname if the channel <mask> cannot be found.

If the "o" parameter is passed only operators are returned accord; ing to the name mask supplied.

Numeric Replies:

 ERR\_NOSUCHSERVER RPL\_WHOREPLY RPL\_ENDOFWHO

Examples:

WHO \*.fi ; Command to list all users who match against "\*.fi".

Internet Draft Internet Relay Chat: Client Protocol 13 Aug 1999

WHO jto\* o  $\hspace{1.6cm}$  ; Command to list all users with a match against "jto\*" if they are an operator.

# <span id="page-65-0"></span>**[3.6.2](#page-65-0) Whois query**

 Command: WHOIS Parameters: [ <target> ] <mask> \*( ", " <mask> )

 This command is used to query information about particular user. The server will answer this command with several numeric messages indicating different statuses of each user which matches the mask (if you are entitled to see them). If no wildcard is present in the <mask>, any information about that nick which you are allowed to see is presented.

 If the <target> parameter is specified, it sends the query to a specific server. It is useful if you want to know how long the user in question has been idle as only local server (ie. the server the user is directly connected to) knows that information, while every; thing else is globally known.

Wildcards are allowed in the <target> parameter.

Numeric Replies:

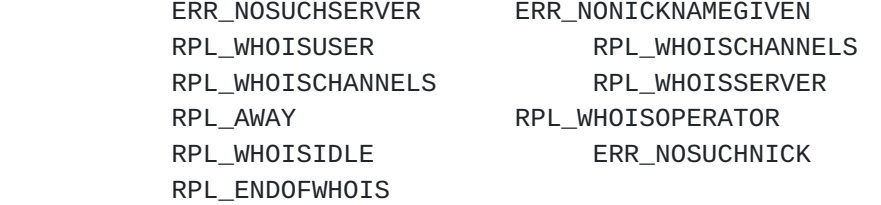

Examples:

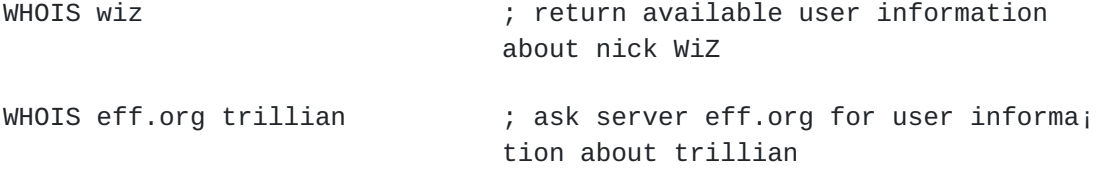

## <span id="page-65-1"></span>**[3.6.3](#page-65-1) Whowas**

 Command: WHOWAS Parameters: <nickname> \*( ", " <nickname> ) [ <count> [ <target> ] ]

Whowas asks for information about a nickname which no longer

 exists. This may either be due to a nickname change or the user leaving IRC. In response to this query, the server searches through its nickname history, looking for any nicks which are lexically the same (no wild card matching here). The history is searched backward, returning the most recent entry first. If there are multiple entries, up to <count> replies will be returned (or all of them if no <count> parameter is given). If a non-positive number is passed as being <count>, then a full search is done.

Wildcards are allowed in the <target> parameter.

Numeric Replies:

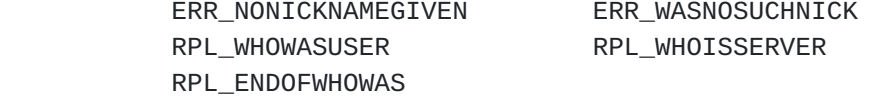

Examples:

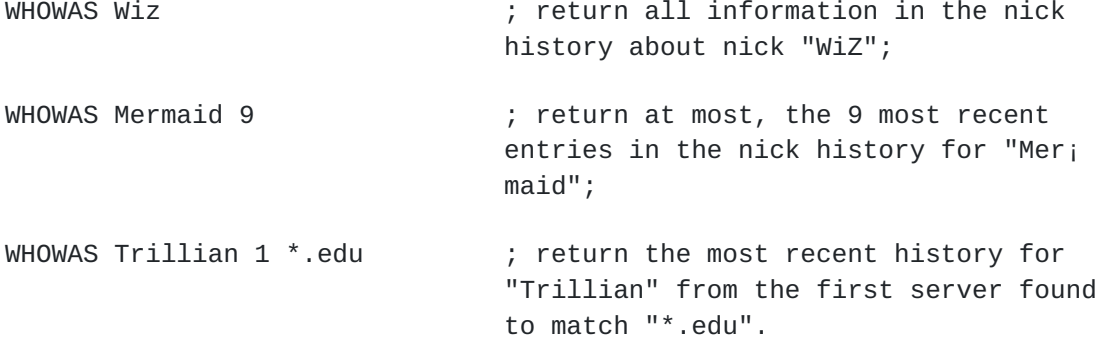

## <span id="page-67-0"></span>**[3.7](#page-67-0) Miscellaneous messages**

 Messages in this category do not fit into any of the above cate¡ gories but are nonetheless still a part of and REQUIRED by the proto¡ col.

## <span id="page-67-1"></span>**[3.7.1](#page-67-1) Kill message**

 Command: KILL Parameters: < nickname> < comment>

 The KILL command is used to cause a client-server connection to be closed by the server which has the actual connection. Servers gener¡ ate KILL messages on nickname collisions. It MAY also be available available to users who have the operator status.

Clients which have automatic reconnect algorithms effectively make

 this command useless since the disconnection is only brief. It does however break the flow of data and can be used to stop large amounts of 'flooding' from abusive users or accidents. Abusive users usually don't care as they will reconnect promptly and resume their abusive behaviour. To prevent this command from being abused, any user may elect to receive KILL messages generated for others to keep an 'eye' on would be trouble spots.

 In an arena where nicknames are REQUIRED to be globally unique at all times, KILL messages are sent whenever 'duplicates' are detected (that is an attempt to register two users with the same nickname) in the hope that both of them will disappear and only 1 reappear.

 When a client is removed as the result of a KILL message, the server SHOULD add the nickname to the list of unavailable nicknames in an attempt to avoid clients to re-used this name immediately which is usually the pattern of abusive behaviour often leading to useless "KILL loops". See the "IRC Server Protocol" document [\[IRC-SERVER\]](#page-126-1) for more information on this procedure.

 The comment given MUST reflect the actual reason for the KILL. For server-generated KILLs it usually is made up of details concern; ing the origins of the two conflicting nicknames. For users it is left up to them to provide an adequate reason to satisfy others who see it. To prevent/discourage fake KILLs from being generated to hide the identify of the KILLer, the comment also shows a 'kill-path' which is updated by each server it passes through, each prepending its name to the path.

Numeric Replies:

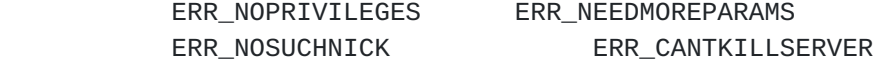

#### NOTE:

 It is RECOMMENDED that only Operators be allowed to kill other users with KILL command. This command has been the subject of many controversies over the years, and along with the above recommenda¡ tion, it is also widely recognized that not even operators should be allowed to kill users on remote servers.

## <span id="page-69-0"></span>**[3.7.2](#page-69-0) Ping message**

 Command: PING Parameters: <server1> [ <server2> ]

 The PING command is used to test the presence of an active client or server at the other end of the connection. Servers send a PING

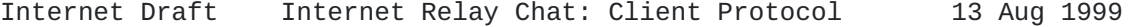

 message at regular intervals if no other activity detected coming from a connection. If a connection fails to respond to a PING mes¡ sage within a set amount of time, that connection is closed. A PING message MAY be sent even if the connection is active.

 When a PING message is received, the appropriate PONG message MUST be sent as reply to <server1> (server which sent the PING message out) as soon as possible. If the <server2> parameter is specified, it represents the target of the ping, and the message gets forwarded there.

Numeric Replies:

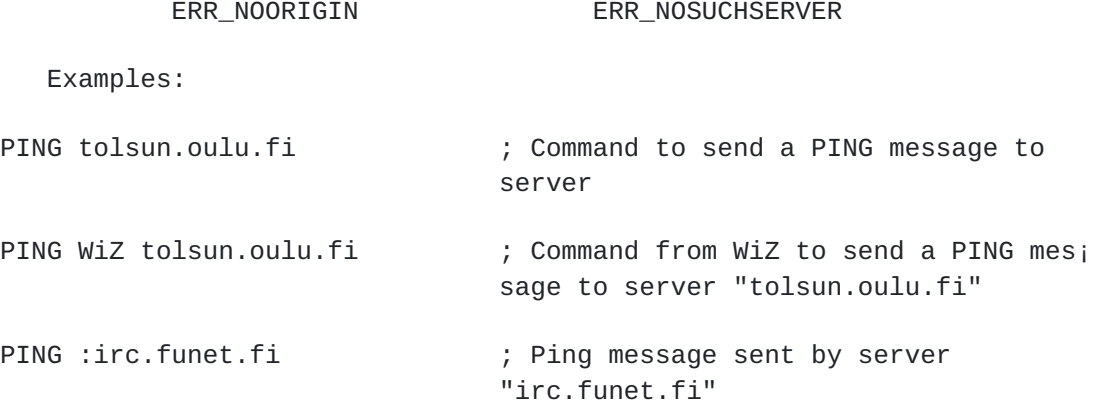

#### <span id="page-71-0"></span>**[3.7.3](#page-71-0) Pong message**

 Command: PONG Parameters: <server> [ <server2> ]

 PONG message is a reply to ping message. If parameter <server2> is given, this message MUST be forwarded to given target. The <server> parameter is the name of the entity who has responded to PING message and generated this message.

Numeric Replies:

ERR\_NOORIGIN ERR\_NOSUCHSERVER

Example:

PONG csd.bu.edu tolsun.oulu.fi ; PONG message from csd.bu.edu to tol¡ sun.oulu.fi

# <span id="page-71-1"></span>**[3.7.4](#page-71-1) Error**
Internet Draft Internet Relay Chat: Client Protocol 13 Aug 1999

 Command: ERROR Parameters: <error message>

> The ERROR command is for use by servers when reporting a serious or fatal error to its peers. It may also be sent from one server to another but MUST NOT be accepted from any normal unknown clients.

> Only an ERROR message SHOULD be used for reporting errors which occur with a server-to-server link. An ERROR message is sent to the server at the other end (which reports it to appropriate local users and logs) and to appropriate local users and logs. It is not to be passed onto any other servers by a server if it is received from a server.

The ERROR message is also used before terminating a client connec; tion.

 When a server sends a received ERROR message to its operators, the message SHOULD be encapsulated inside a NOTICE message, indicating that the client was not responsible for the error.

Numerics:

None.

Examples:

ERROR :Server \*.fi already exists ; ERROR message to the other server which caused this error.

NOTICE WiZ :ERROR from csd.bu.edu -- Server \*.fi already exists ; Same ERROR message as above but sent to user WiZ on the other server.

## <span id="page-75-0"></span>**[4.](#page-75-0) Optional features**

 **This section describes OPTIONAL messages. They are not required** in a working server implementation of the protocol described herein. In the absence of the feature, an error reply message MUST be gener; ated or an unknown command error. If the message is destined for another server to answer then it MUST be passed on (elementary pars¡ ing REQUIRED) The allocated numerics for this are listed with the messages below.

From this section, only the USERHOST and ISON messages are avail; able to services.

#### <span id="page-75-1"></span>**[4.1](#page-75-1) Away**

```
 Command: AWAY
Parameters: [ <text> ]
```
 With the AWAY command, clients can set an automatic reply string for any PRIVMSG commands directed at them (not to a channel they are on). The server sends an automatic reply to the client sending the PRIVMSG command. The only replying server is the one to which the sending client is connected to.

 The AWAY command is used either with one parameter, to set an AWAY message, or with no parameters, to remove the AWAY message.

 Because of its high cost (memory and bandwidth wise), the AWAY message SHOULD only be used for client-server communication. A server MAY choose to silently ignore AWAY messages received from other servers. To update the away status of a client across servers, the user mode 'a' SHOULD be used instead. (See [Section 3.1.5](#page-23-0))

Numeric Replies:

RPL\_UNAWAY RPL\_NOWAWAY

Example:

AWAY :Gone to lunch. Back in 5 ; Command to set away message to "Gone to lunch. Back in 5".

#### <span id="page-75-2"></span>**[4.2](#page-75-2) Rehash message**

 Command: REHASH Parameters: None

The rehash command is an administrative command which can be used

 by an operator to force the server to re-read and process its config¡ uration file.

Numeric Replies:

RPL\_REHASHING ERR\_NOPRIVILEGES

Example:

REHASH **EXAMORE 19 CONTACT 19 CONTROLLY 19 CONTROLLY 19 CONTROLLY 10 CONTROLLY 10 CONTROLLY 10 CONTROLLY 10 CONTR**  to server asking it to reread its con¡ figuration file.

### <span id="page-77-0"></span>**[4.3](#page-77-0) Die message**

 Command: DIE Parameters: None

> An operator can use the DIE command to shutdown the server. This message is optional since it may be viewed as a risk to allow arbi¡ trary people to connect to a server as an operator and execute this command.

 The DIE command MUST always be fully processed by the server to which the sending client is connected and MUST NOT be passed onto other connected servers.

Numeric Replies:

ERR\_NOPRIVILEGES

Example:

DIE  $\qquad \qquad ; \quad \text{no parameters required.}$ 

#### <span id="page-77-1"></span>**[4.4](#page-77-1) Restart message**

 Command: RESTART Parameters: None

> An operator can use the restart command to force the server to restart itself. This message is optional since it may be viewed as a risk to allow arbitrary people to connect to a server as an operator and execute this command, causing (at least) a disruption to service.

 The RESTART command MUST always be fully processed by the server to which the sending client is connected and MUST NOT be passed onto other connected servers.

Numeric Replies:

ERR\_NOPRIVILEGES

Example:

RESTART  $\qquad \qquad ; \quad \text{no parameters required.}$ 

## <span id="page-79-0"></span>**[4.5](#page-79-0) Summon message**

 Command: SUMMON Parameters: <user> [ <target> [ <channel> ] ]

 The SUMMON command can be used to give users who are on a host running an IRC server a message asking them to please join IRC. This message is only sent if the target server (a) has SUMMON enabled, (b) the user is logged in and (c) the server process can write to the user's tty (or similar).

 If no <server> parameter is given it tries to summon <user> from the server the client is connected to is assumed as the target.

 If summon is not enabled in a server, it MUST return the ERR\_SUM¡ MONDISABLED numeric.

Numeric Replies:

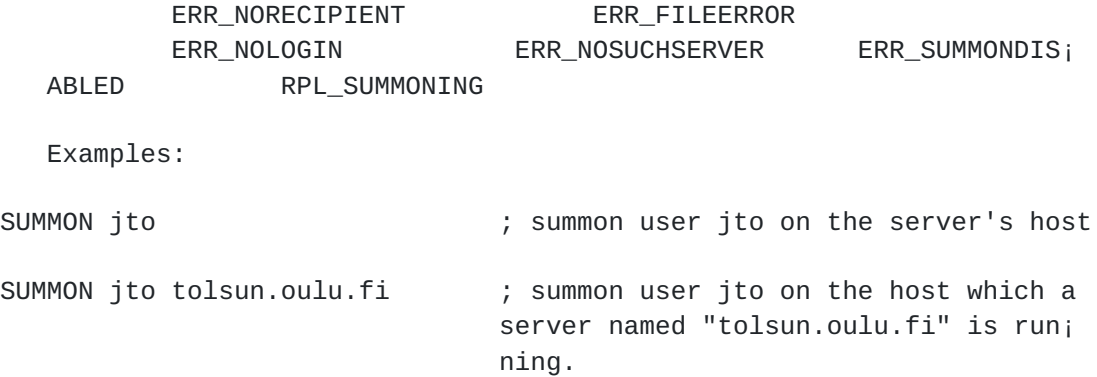

<span id="page-79-1"></span>**[4.6](#page-79-1) Users**

Internet Draft Internet Relay Chat: Client Protocol 13 Aug 1999

 Command: USERS Parameters: [ <target> ]

> The USERS command returns a list of users logged into the server in a format similar to the UNIX commands who $(1)$ , rusers $(1)$  and fin; ger(1). If disabled, the correct numeric MUST be returned to indi; cate this.

 Because of the security implications of such a command, it SHOULD be disabled by default in server implementations. Enabling it SHOULD require recompiling the server or some equivalent change rather than simply toggling an option and restarting the server. The procedure to enable this command SHOULD also include suitable large comments.

Numeric Replies:

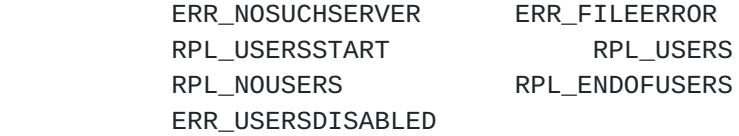

Disabled Reply:

ERR\_USERSDISABLED

Example:

USERS eff.org  $\qquad \qquad ;$  request a list of users logged in on server eff.org

### <span id="page-81-0"></span>**[4.7](#page-81-0) Operwall message**

 Command: WALLOPS Parameters: Text to be sent

> The WALLOPS command is used to send a message to all currently connected users who have set the 'w' user mode for themselves. (See [Section 3.1.5](#page-23-0) "User modes").

 After implementing WALLOPS as a user command it was found that it was often and commonly abused as a means of sending a message to a lot of people. Due to this, it is RECOMMENDED that the implementa¡ tion of WALLOPS allows and recognizes only servers as the originators of WALLOPS.

Numeric Replies:

Internet Draft Internet Relay Chat: Client Protocol 13 Aug 1999

ERR\_NEEDMOREPARAMS

Example:

:csd.bu.edu WALLOPS :Connect '\*.uiuc.edu 6667' from Joshua ; WALLOPS message from csd.bu.edu announcing a CONNECT message it received from Joshua and acted upon.

#### <span id="page-83-0"></span>**[4.8](#page-83-0) Userhost message**

 Command: USERHOST Parameters: <nickname> \*( SPACE <nickname> )

The USERHOST command takes a list of up to 5 nicknames, each sepaj rated by a space character and returns a list of information about each nickname that it found. The returned list has each reply sepa; rated by a space.

Numeric Replies:

RPL\_USERHOST ERR\_NEEDMOREPARAMS

Example:

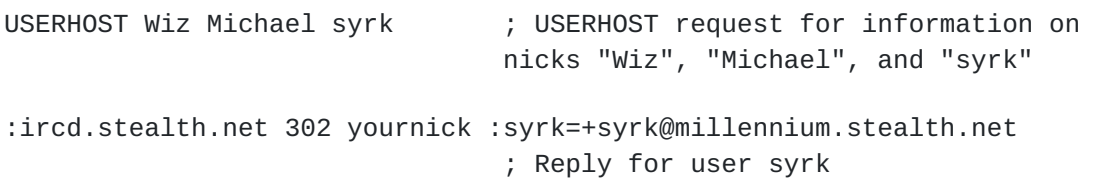

<span id="page-83-1"></span>**[4.9](#page-83-1) Ison message**

 Command: ISON Parameters: <nickname> \*( SPACE <nickname> )

 The ISON command was implemented to provide a quick and efficient means to get a response about whether a given nickname was currently on IRC. ISON only takes one (1) type of parameter: a space-separated list of nicks. For each nickname in the list that is present, the server adds that to its reply string. Thus the reply string may return empty (none of the given nicks are present), an exact copy of the parameter string (all of them present) or as any other subset of the set of nicks given in the parameter. The only limit on the num¡ ber of nicks that may be checked is that the combined length MUST NOT be too large as to cause the server to chop it off so it fits in 512

characters.

 ISON is only processed by the server local to the client sending the command and thus not passed onto other servers for further pro¡ cessing.

Numeric Replies:

RPL\_ISON ERR\_NEEDMOREPARAMS

Example:

ISON phone trillian WiZ jarlek Avalon Angel Monstah syrk ; Sample ISON request for 7 nicks.

## <span id="page-86-0"></span>**[5.](#page-86-0) Replies**

 The following is a list of numeric replies which are generated in response to the commands given above. Each numeric is given with its number, name and reply string.

### <span id="page-86-1"></span>**[5.1](#page-86-1) Command responses**

 Numerics in the range from 001 to 099 are used for client-server connections only and should never travel between servers. Replies generated in the response to commands are found in the range from 200 to 399.

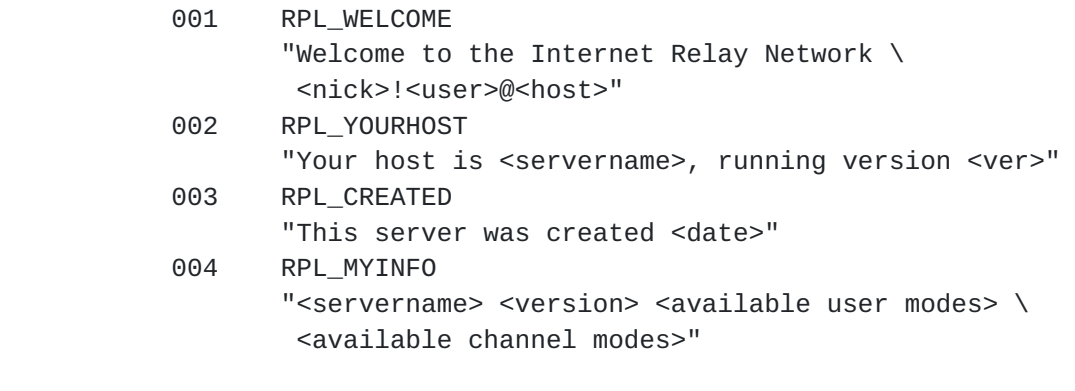

 - The server sends Replies 001 to 004 to a user upon successful registration.

## 005 RPL\_BOUNCE "Try server <server name>, port <port number>"

- Sent by the server to a user to suggest an alternative server. This is often used when the connection is refused because the server is already full.
- 302 RPL\_USERHOST ": \*1<reply> \*(  $" " " "$ 
	- Reply format used by USERHOST to list replies to the query list. The reply string is composed as follows:

<reply> ::= <nick>['\*'] '=' <'+'|'-'><hostname>

 The '\*' indicates whether the client has registered as an Operator. The '-' or '+' characters represent whether the client has set an AWAY message or not respectively.

- 303 RPL\_ISON ":\*1<nick> \*( " " <nick> )"
	- Reply format used by ISON to list replies to the query list.

```
 301 RPL_AWAY
      "<nick> :<away message>"
 305 RPL_UNAWAY
       ":You are no longer marked as being away"
 306 RPL_NOWAWAY
```

```
 ":You have been marked as being away"
```
 - These replies are used with the AWAY command (if allowed). RPL AWAY is sent to any client sending a PRIVMSG to a client which is away. RPL\_AWAY is only sent by the server to which the client is connected. Replies RPL\_UNAWAY and RPL\_NOWAWAY are sent when the client removes and sets an AWAY message.

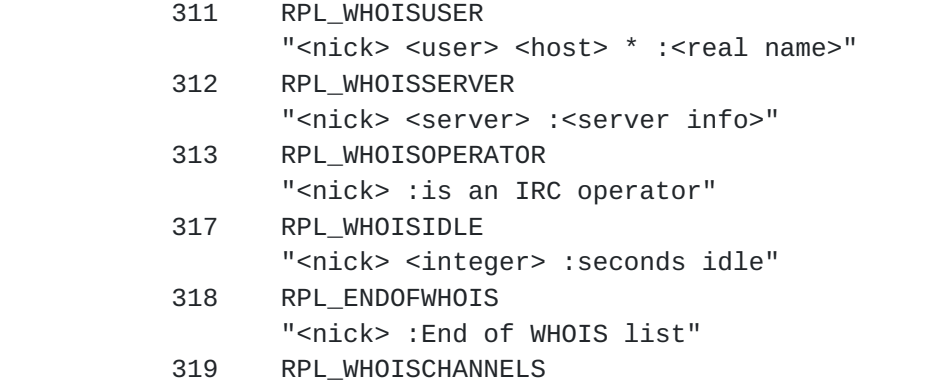

- "<nick> :\*(  $("@" / "+" )$  <channel> " " )"
- Replies 311 313, 317 319 are all replies generated in response to a WHOIS message. Given that there are enough parameters present, the answering server MUST either formulate a reply out of the above numerics (if the query nick is found) or return an error reply. The '\*' in RPL WHOISUSER is there as the literal character and not as a wild card. For each reply set, only RPL\_WHOISCHANNELS may appear more than once (for long lists of channel names). The '@' and '+' characters next to the channel name indicate whether a client is a channel operator or has been granted permission to speak on a moderated channel. The RPL\_ENDOFWHOIS reply is used to mark the end of processing a WHOIS message.

Kalt [Page 46]

- 314 RPL\_WHOWASUSER "<nick> <user> <host> \* :<real name>" 369 RPL\_ENDOFWHOWAS "<nick> :End of WHOWAS"
	- When replying to a WHOWAS message, a server MUST use the replies RPL\_WHOWASUSER, RPL\_WHOISSERVER or ERR\_WASNOSUCHNICK for each nickname in the presented list. At the end of all reply batches, there MUST be RPL\_ENDOFWHOWAS (even if there was only one reply and it was an error).
- 321 RPL\_LISTSTART Obsolete. Not used.
- 322 RPL\_LIST "<channel> <# visible> :<topic>" 323 RPL\_LISTEND
	- ":End of LIST"
	- Replies RPL\_LIST, RPL\_LISTEND mark the actual replies with data and end of the server's response to a LIST command. If there are no channels available to return, only the end reply MUST be sent.
- 325 RPL\_UNIQOPIS "<channel> <nickname>"
- 324 RPL\_CHANNELMODEIS "<channel> <mode> <mode params>"
- 331 RPL\_NOTOPIC "<channel> :No topic is set"
- 332 RPL\_TOPIC "<channel> :<topic>"
	- When sending a TOPIC message to determine the channel topic, one of two replies is sent. If the topic is set, RPL\_TOPIC is sent back else RPL\_NOTOPIC.
- 341 RPL\_INVITING "<channel> <nick>"
	- Returned by the server to indicate that the attempted INVITE message was successful and is being passed onto the end client.

- 342 RPL\_SUMMONING "<user> :Summoning user to IRC"
	- Returned by a server answering a SUMMON message to indicate that it is summoning that user.
- 346 RPL\_INVITELIST "<channel> <invitemask>"
- 347 RPL\_ENDOFINVITELIST "<channel> :End of channel invite list"
	- When listing the 'invitations masks' for a given channel, a server is required to send the list back using the RPL\_INVITELIST and RPL\_ENDOFINVITELIST messages. A separate RPL INVITELIST is sent for each active mask. After the masks have been listed (or if none present) a RPL\_ENDOFINVITELIST MUST be sent.
- 348 RPL\_EXCEPTLIST "<channel> <exceptionmask>" 349 RPL\_ENDOFEXCEPTLIST
	- "<channel> :End of channel exception list"
	- When listing the 'exception masks' for a given channel, a server is required to send the list back using the RPL\_EXCEPTLIST and RPL\_ENDOFEXCEPTLIST messages. A separate RPL\_EXCEPTLIST is sent for each active mask. After the masks have been listed (or if none present) a RPL\_ENDOFEXCEPTLIST MUST be sent.
- 351 RPL\_VERSION "<version>.<debuglevel> <server> :<comments>"
	- Reply by the server showing its version details. The <version> is the version of the software being used (including any patchlevel revisions) and the <debuglevel> is used to indicate if the server is running in "debug mode".

 The "comments" field may contain any comments about the version or further version details.

 352 RPL\_WHOREPLY "<channel> <user> <host> <server> <nick> \ <H|G>[\*][@|+] :<hopcount> <real name>" 315 RPL\_ENDOFWHO

"<name> :End of WHO list"

 - The RPL\_WHOREPLY and RPL\_ENDOFWHO pair are used to answer a WHO message. The RPL\_WHOREPLY is only sent if there is an appropriate match to the WHO query. If there is a list of parameters supplied with a WHO message, a RPL\_ENDOFWHO MUST be sent after processing each list item with <name> being the item.

- 353 RPL\_NAMREPLY "( "=" / "\*" / "@" ) <channel> \ :[ "@" / "+" ] <nick> \*( " " [ "@" / "+" ] <nick> ) - "@" is used for secret channels, "\*" for private channels, and "=" for others (public channels).
- 366 RPL\_ENDOFNAMES "<channel> :End of NAMES list"
	- To reply to a NAMES message, a reply pair consisting of RPL\_NAMREPLY and RPL\_ENDOFNAMES is sent by the server back to the client. If there is no channel found as in the query, then only RPL\_ENDOFNAMES is returned. The exception to this is when a NAMES message is sent with no parameters and all visible channels and contents are sent back in a series of RPL\_NAMEREPLY messages with a RPL\_ENDOFNAMES to mark the end.
- 364 RPL\_LINKS "<mask> <server> :<hopcount> <server info>" 365 RPL\_ENDOFLINKS "<mask> :End of LINKS list"
	- In replying to the LINKS message, a server MUST send replies back using the RPL\_LINKS numeric and mark the end of the list using an RPL\_ENDOFLINKS reply.

- 367 RPL\_BANLIST "<channel> <br/> <br/>hanmask>" 368 RPL\_ENDOFBANLIST "<channel> :End of channel ban list"
	- When listing the active 'bans' for a given channel, a server is required to send the list back using the RPL\_BANLIST and RPL\_ENDOFBANLIST messages. A separate RPL\_BANLIST is sent for each active banmask. After the banmasks have been listed (or if none present) a RPL ENDOFBANLIST MUST be sent.
- 371 RPL\_INFO

- 374 RPL\_ENDOFINFO ":End of INFO list"
	- A server responding to an INFO message is required to send all its 'info' in a series of RPL\_INFO messages with a RPL\_ENDOFINFO reply to indicate the end of the replies.
- 375 RPL\_MOTDSTART ":- <server> Message of the day - "
- 372 RPL\_MOTD
- ":- <text>"
- 376 RPL\_ENDOFMOTD ":End of MOTD command"
	- When responding to the MOTD message and the MOTD file is found, the file is displayed line by line, with each line no longer than 80 characters, using RPL MOTD format replies. These MUST be surrounded by a RPL\_MOTDSTART (before the RPL\_MOTDs) and an RPL\_ENDOFMOTD (after).
- 381 RPL\_YOUREOPER ":You are now an IRC operator"
	- RPL\_YOUREOPER is sent back to a client which has just successfully issued an OPER message and gained operator status.
- 382 RPL\_REHASHING "<config file> :Rehashing"
	- If the REHASH option is used and an operator sends a REHASH message, an RPL\_REHASHING is sent back to

 <sup>&</sup>quot;:<string>"

the operator.

- 383 RPL\_YOURESERVICE "You are service <servicename>"
	- Sent by the server to a service upon successful registration.
- 391 RPL\_TIME "<server> :<string showing server's local time>"
	- When replying to the TIME message, a server MUST send the reply using the RPL\_TIME format above. The string showing the time need only contain the correct day and time there. There is no further requirement for the time string.
- 392 RPL\_USERSSTART ":UserID Terminal Host"

393 RPL\_USERS

":<username> <ttyline> <hostname>"

- 394 RPL\_ENDOFUSERS ":End of users"
- 395 RPL\_NOUSERS ":Nobody logged in"
	- If the USERS message is handled by a server, the replies RPL\_USERSTART, RPL\_USERS, RPL\_ENDOFUSERS and RPL\_NOUSERS are used. RPL\_USERSSTART MUST be sent first, following by either a sequence of RPL\_USERS or a single RPL\_NOUSER. Following this is RPL\_ENDOFUSERS.

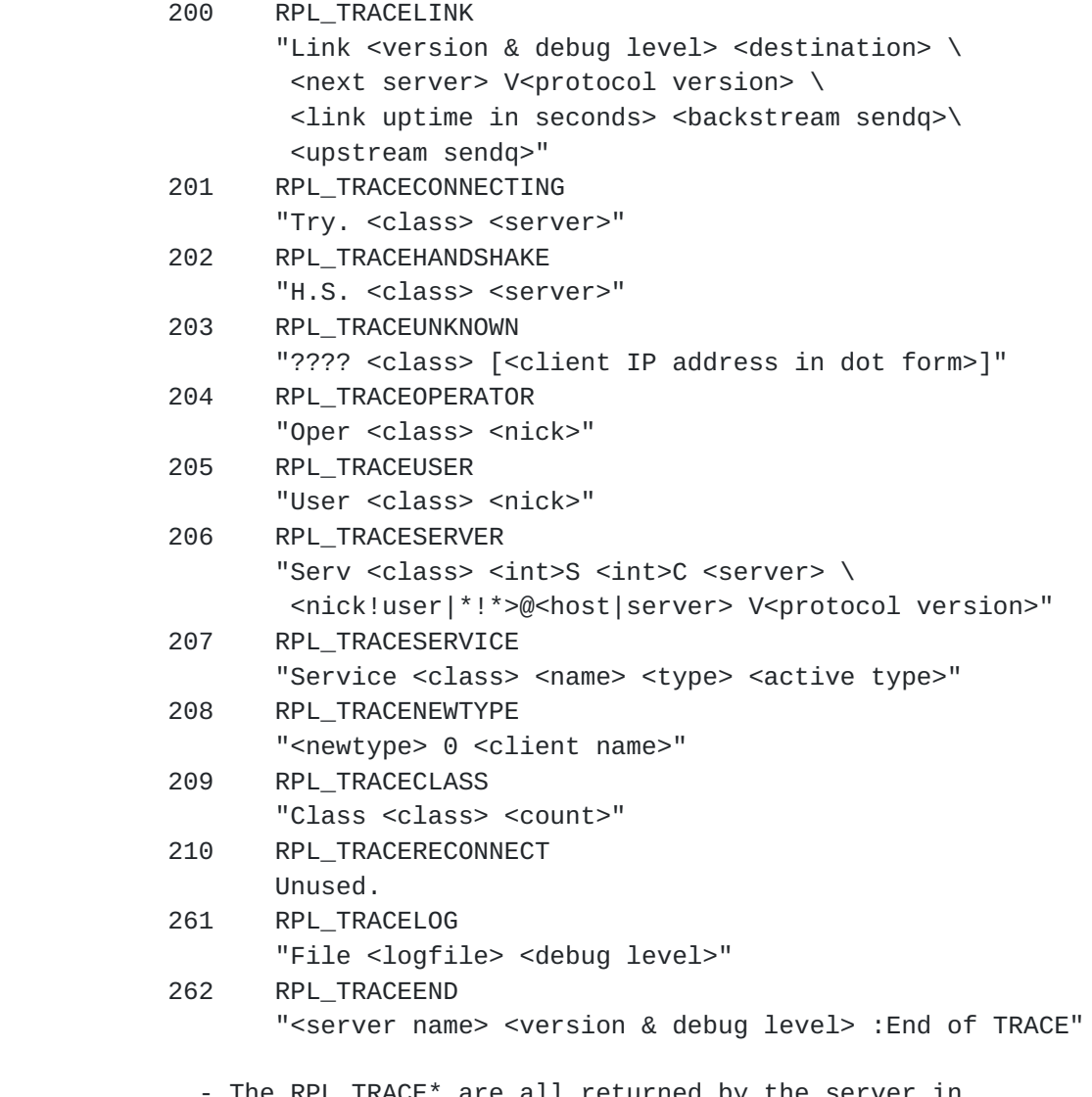

 - The RPL\_TRACE\* are all returned by the server in response to the TRACE message. How many are returned is dependent on the TRACE message and whether it was sent by an operator or not. There is no predefined order for which occurs first. Replies RPL\_TRACEUNKNOWN, RPL\_TRACECONNECTING and RPL\_TRACEHANDSHAKE are all used for connections which have not been fully established and are either unknown, still attempting to connect or in the process of completing the 'server handshake'. RPL\_TRACELINK is sent by any server which handles a TRACE message and has to pass it on to another server. The list of RPL\_TRACELINKs sent in response to a TRACE command traversing the IRC network should reflect the actual connectivity of the servers themselves along that path. RPL\_TRACENEWTYPE is to be used for any connection

Kalt [Page 52]

 which does not fit in the other categories but is being displayed anyway. RPL\_TRACEEND is sent to indicate the end of the list.

- 211 RPL\_STATSLINKINFO "<linkname> <sendq> <sent messages> \ <sent Kbytes> <received messages> \ <received Kbytes> <time open>"
	- reports statistics on a connection. <linkname> identifies the particular connection, <sendq> is the amount of data that is queued and waiting to be sent <sent messages> the number of messages sent, and <sent Kbytes> the amount of data sent, in Kbytes. <received messages> and <received Kbytes> are the equivalent of <sent messages> and <sent Kbytes> for received data, respectively. <time open> indicates how long ago the connection was opened, in seconds.
- 212 RPL\_STATSCOMMANDS "<command> <count> <br />byte count> <remote count>"
	- reports statistics on commands usage.
- 219 RPL\_ENDOFSTATS "<stats letter> :End of STATS report"
- 242 RPL\_STATSUPTIME ":Server Up %d days %d:%02d:%02d"
	- reports the server uptime.
- 243 RPL\_STATSOLINE "O <hostmask> \* <name>"
	- reports the allowed hosts that may become IRC operators.
- 221 RPL\_UMODEIS "<user mode string>"
	- To answer a query about a client's own mode, RPL\_UMODEIS is sent back.

- 234 RPL\_SERVLIST "<name> <server> <mask> <type> <hopcount> <info>" 235 RPL\_SERVLISTEND "<mask> <type> :End of service listing"
	- When listing services in reply to a SERVLIST message, a server is required to send the list back using the RPL\_SERVLIST and RPL\_SERVLISTEND messages. A separate RPL\_SERVLIST is sent for each service. After the services have been listed (or if none present) a RPL\_SERVLISTEND MUST be sent.
- 251 RPL\_LUSERCLIENT ":There are  $\leq$ integer> users and  $\leq$ integer> \ services on <integer> servers" 252 RPL\_LUSEROP
- "<integer> :operator(s) online"
- 253 RPL\_LUSERUNKNOWN "<integer> :unknown connection(s)"
- 254 RPL\_LUSERCHANNELS "<integer> :channels formed" 255 RPL\_LUSERME
	- ":I have <integer> clients and <integer> \ servers"
	- In processing an LUSERS message, the server sends a set of replies from RPL LUSERCLIENT, RPL\_LUSEROP, RPL\_USERUNKNOWN, RPL\_LUSERCHANNELS and RPL\_LUSERME. When replying, a server MUST send back RPL\_LUSERCLIENT and RPL\_LUSERME. The other replies are only sent back if a non-zero count is found for them.

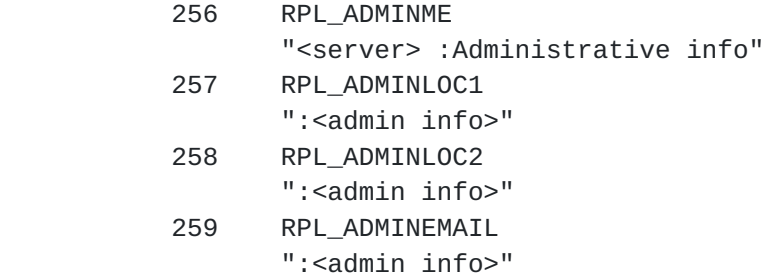

 - When replying to an ADMIN message, a server is expected to use replies RLP\_ADMINME through to RPL\_ADMINEMAIL and provide a text message with each. For RPL\_ADMINLOC1 a description of what city, state and country the server is in is expected, followed by details of the institution (RPL\_ADMINLOC2) and finally the administrative contact for the server (an email address here is REQUIRED) in RPL\_ADMINEMAIL.

# 263 RPL\_TRYAGAIN "<command> :Please wait a while and try again."

 - When a server drops a command without processing it, it MUST use the reply RPL\_TRYAGAIN to inform the originating client.
## <span id="page-108-0"></span>**[5.2](#page-108-0) Error Replies**

Error replies are found in the range from 400 to 599.

- 401 ERR\_NOSUCHNICK "<nickname> :No such nick/channel"
	- Used to indicate the nickname parameter supplied to a command is currently unused.
- 402 ERR\_NOSUCHSERVER "<server name> :No such server"
	- Used to indicate the server name given currently does not exist.
- 403 ERR\_NOSUCHCHANNEL "<channel name> :No such channel"
	- Used to indicate the given channel name is invalid.
- 404 ERR\_CANNOTSENDTOCHAN "<channel name> :Cannot send to channel"
	- Sent to a user who is either (a) not on a channel which is mode +n or (b) not a chanop (or mode +v) on a channel which has mode +m set or where the user is banned and is trying to send a PRIVMSG message to that channel.
- 405 ERR\_TOOMANYCHANNELS "<channel name> :You have joined too many \ channels"
	- Sent to a user when they have joined the maximum number of allowed channels and they try to join another channel.
- 406 ERR\_WASNOSUCHNICK "<nickname> :There was no such nickname"
	- Returned by WHOWAS to indicate there is no history information for that nickname.
- 407 ERR\_TOOMANYTARGETS "<target> :<error code> recipients. <abort message>"
	- Returned to a client which is attempting to send a

 PRIVMSG/NOTICE using the user@host destination format and for a user@host which has several occurrences.

- Returned to a client which trying to send a PRIVMSG/NOTICE to too many recipients.
- Returned to a client which is attempting to JOIN a safe channel using the shortname when there are more than one such channel.
- 408 ERR\_NOSUCHSERVICE "<service name> :No such service"
	- Returned to a client which is attempting to send a SQUERY to a service which does not exist.
- 409 ERR\_NOORIGIN ":No origin specified"
	- PING or PONG message missing the originator parameter.
- 411 ERR\_NORECIPIENT ":No recipient given (<command>)"
- 412 ERR\_NOTEXTTOSEND ":No text to send" 413 ERR\_NOTOPLEVEL
	- "<mask> :No toplevel domain specified"
- 414 ERR\_WILDTOPLEVEL "<mask> :Wildcard in toplevel domain"
- 415 ERR\_BADMASK "<mask> :Bad Server/host mask"
	- 412 415 are returned by PRIVMSG to indicate that the message wasn't delivered for some reason. ERR\_NOTOPLEVEL and ERR\_WILDTOPLEVEL are errors that are returned when an invalid use of "PRIVMSG \$<server>" or "PRIVMSG #<host>" is attempted.
- 421 ERR\_UNKNOWNCOMMAND "<command> :Unknown command"
	- Returned to a registered client to indicate that the command sent is unknown by the server.
- 422 ERR\_NOMOTD ":MOTD File is missing"
	- Server's MOTD file could not be opened by the server.

- 423 ERR\_NOADMININFO "<server> :No administrative info available"
	- Returned by a server in response to an ADMIN message when there is an error in finding the appropriate information.
- 424 ERR\_FILEERROR ":File error doing <file op> on <file>"
	- Generic error message used to report a failed file operation during the processing of a message.
- 431 ERR\_NONICKNAMEGIVEN ":No nickname given"
	- Returned when a nickname parameter expected for a command and isn't found.
- 432 ERR\_ERRONEUSNICKNAME "<nick> :Erroneous nickname"
	- Returned after receiving a NICK message which contains characters which do not fall in the defined set. See [section 2.3.1](#page-11-0) for details on valid nicknames.
- 433 ERR\_NICKNAMEINUSE "<nick> :Nickname is already in use"
	- Returned when a NICK message is processed that results in an attempt to change to a currently existing nickname.
- 436 ERR\_NICKCOLLISION "<nick> :Nickname collision KILL from <user>@<host>"
	- Returned by a server to a client when it detects a nickname collision (registered of a NICK that already exists by another server).
- 437 ERR\_UNAVAILRESOURCE "<nick/channel> :Nick/channel is \ temporarily unavailable"
	- Returned by a server to a user trying to join a channel currently blocked by the channel delay mechanism.
	- Returned by a server to a user trying to change nickname

 when the desired nickname is blocked by the nick delay mechanism.

- 441 ERR\_USERNOTINCHANNEL "<nick> <channel> :They aren't on that channel"
	- Returned by the server to indicate that the target user of the command is not on the given channel.
- 442 ERR\_NOTONCHANNEL "<channel> :You're not on that channel"
	- Returned by the server whenever a client tries to perform a channel affecting command for which the client isn't a member.
- 443 ERR\_USERONCHANNEL "<user> <channel> :is already on channel"
	- Returned when a client tries to invite a user to a channel they are already on.
- 444 ERR\_NOLOGIN "<user> :User not logged in"
	- Returned by the summon after a SUMMON command for a user was unable to be performed since they were not logged in.
- 445 ERR\_SUMMONDISABLED ":SUMMON has been disabled"
	- Returned as a response to the SUMMON command. MUST be returned by any server which doesn't implement it.
- 446 ERR\_USERSDISABLED ":USERS has been disabled"
	- Returned as a response to the USERS command. MUST be returned by any server which does not implement it.
- 451 ERR\_NOTREGISTERED ":You have not registered"
	- Returned by the server to indicate that the client MUST be registered before the server will allow it to be parsed in detail.

- 461 ERR\_NEEDMOREPARAMS "<command> :Not enough parameters"
	- Returned by the server by numerous commands to indicate to the client that it didn't supply enough parameters.
- 462 ERR\_ALREADYREGISTRED ":Unauthorized command (already registered)"
	- Returned by the server to any link which tries to change part of the registered details (such as password or user details from second USER message).
- 463 ERR\_NOPERMFORHOST ":Your host isn't among the privileged"
	- Returned to a client which attempts to register with a server which does not been setup to allow connections from the host the attempted connection is tried.
- 464 ERR\_PASSWDMISMATCH ":Password incorrect"
	- Returned to indicate a failed attempt at registering a connection for which a password was required and was either not given or incorrect.
- 465 ERR\_YOUREBANNEDCREEP ":You are banned from this server"
	- Returned after an attempt to connect and register yourself with a server which has been setup to explicitly deny connections to you.
- 466 ERR\_YOUWILLBEBANNED
	- Sent by a server to a user to inform that access to the server will soon be denied.

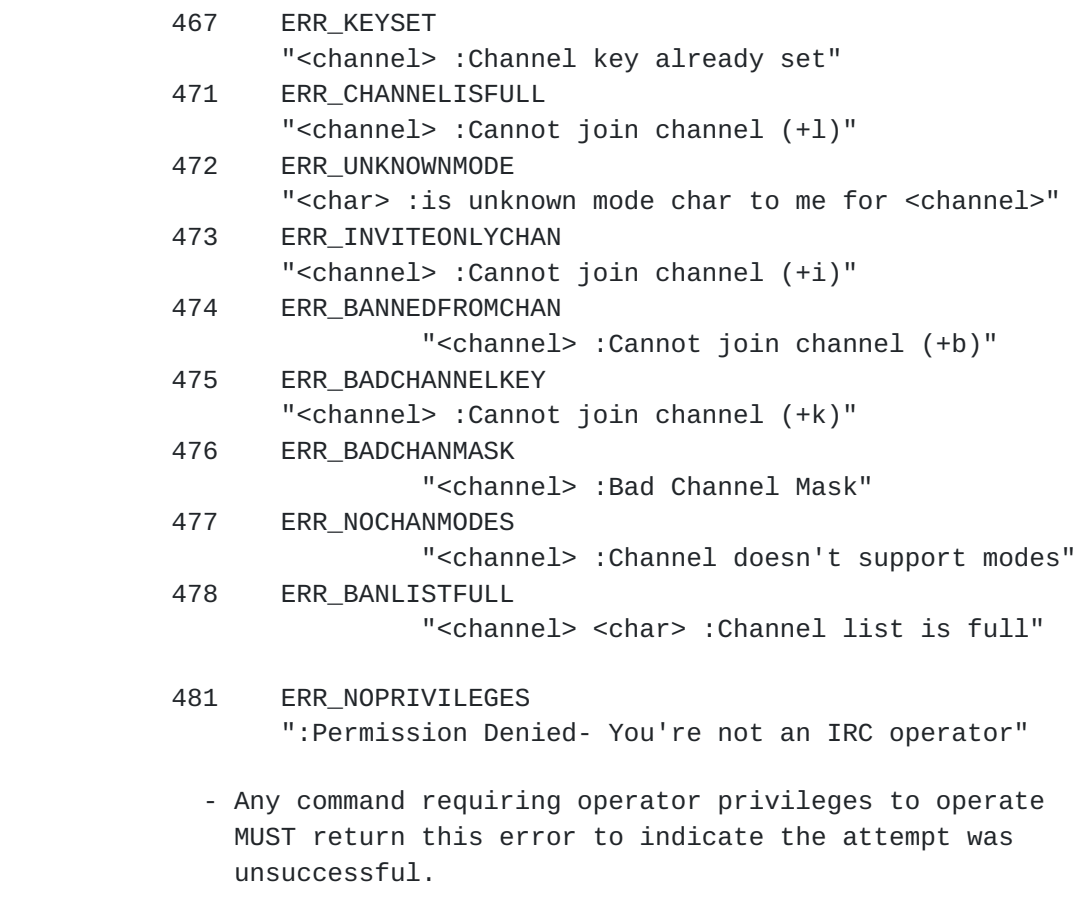

# 482 ERR\_CHANOPRIVSNEEDED "<channel> :You're not channel operator"

- Any command requiring 'chanop' privileges (such as MODE messages) MUST return this error if the client making the attempt is not a chanop on the specified channel.
- 483 ERR\_CANTKILLSERVER ":You can't kill a server!"
	- Any attempts to use the KILL command on a server are to be refused and this error returned directly to the client.
- 484 ERR\_RESTRICTED ":Your connection is restricted!"
	- Sent by the server to a user upon connection to indicate the restricted nature of the connection (user mode "+r").

485 ERR\_UNIQOPPRIVSNEEDED

":You're not the original channel operator"

- Any MODE requiring "channel creator" privileges MUST return this error if the client making the attempt is not a chanop on the specified channel.
- 491 ERR\_NOOPERHOST ":No O-lines for your host"
	- If a client sends an OPER message and the server has not been configured to allow connections from the client's host as an operator, this error MUST be returned.
- 501 ERR\_UMODEUNKNOWNFLAG ":Unknown MODE flag"
	- Returned by the server to indicate that a MODE message was sent with a nickname parameter and that the a mode flag sent was not recognized.
- 502 ERR\_USERSDONTMATCH ":Cant change mode for other users"
	- Error sent to any user trying to view or change the user mode for a user other than themselves.

### <span id="page-122-0"></span>**[5.3](#page-122-0) Reserved numerics**

 These numerics are not described above since they fall into one of the following categories:

- 1. no longer in use;
- 2. reserved for future planned use;
- 3. in current use but are part of a non-generic 'feature' of the current IRC server.

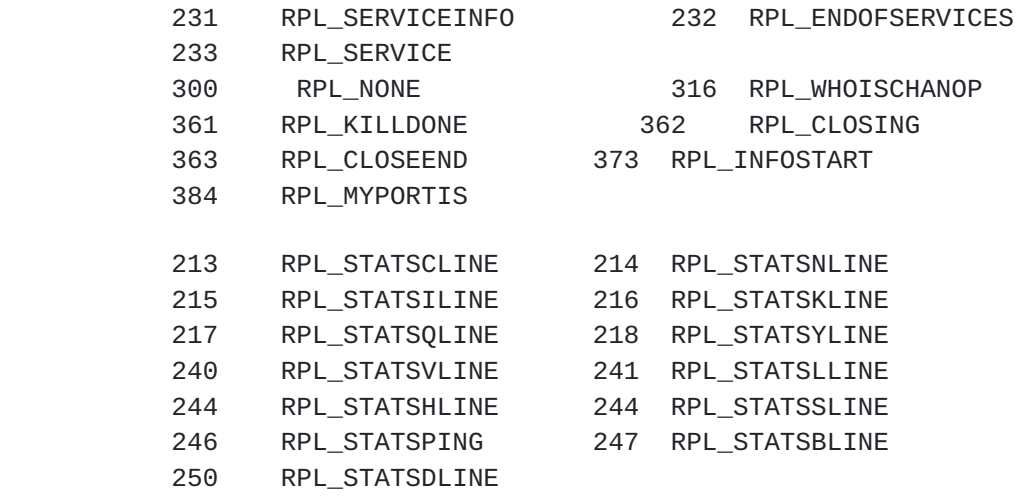

492 ERR\_NOSERVICEHOST

#### <span id="page-122-1"></span>**[6.](#page-122-1) Current implementations**

 The IRC software, version 2.10 is the only complete implementation of the IRC protocol (client and server). Because of the small amount of changes in the client protocol since the publication of [RFC 1459](https://datatracker.ietf.org/doc/html/rfc1459) [IRC], implementations that follow it are likely to be compliant with this protocol or to require a small amount of changes to reach com¡ pliance.

## <span id="page-122-2"></span>**[7.](#page-122-2) Current problems**

 There are a number of recognized problems with the IRC Client Pro¡ tocol, and more generally with the IRC Server Protocol. In order to preserve backward compatibility with old clients, this protocol has almost not evolved since the publication of [RFC 1459](https://datatracker.ietf.org/doc/html/rfc1459) [IRC].

## <span id="page-122-3"></span>**[7.1](#page-122-3) Nicknames**

The idea of the nickname on IRC is very convenient for users to

 use when talking to each other outside of a channel, but there is only a finite nickname space and being what they are, it's not uncom¡ mon for several people to want to use the same nick. If a nickname is chosen by two people using this protocol, either one will not suc; ceed or both will removed by use of a server KILL (See [Section](#page-67-0)  $3.7.1$ .

### <span id="page-124-0"></span>**[7.2](#page-124-0) Limitation of wildcards**

 There is no way to escape the escape character "\" (%x5C). While this isn't usually a problem, it makes it impossible to form a mask with a backslash character ("\") preceding a wildcard.

#### <span id="page-124-1"></span>**[7.3](#page-124-1) Security considerations**

 Security issues related to this protocol are discussed in the "IRC Server Protocol" [[IRC-SERVER](#page-126-0)] as they are mostly an issue for the server side of the connection.

## <span id="page-124-2"></span>**[8.](#page-124-2) Current support and availability**

 Mailing lists for IRC related discussion: General discussion: ircd-users@irc.org Protocol development: ircd-dev@irc.org

#### Software implementations:

<ftp://ftp.irc.org/irc/server> <ftp://ftp.funet.fi/pub/unix/irc> <ftp://ftp.irc.org/irc/clients>

Newsgroup: alt.irc

## <span id="page-124-3"></span>**[9.](#page-124-3) Acknowledgements**

Parts of this document were copied from the [RFC 1459](https://datatracker.ietf.org/doc/html/rfc1459) [IRC] which first formally documented the IRC Protocol. It has also benefited from many rounds of review and comments. In particular, the follow; ing people have made significant contributions to this document:

 Matthew Green, Michael Neumayer, Volker Paulsen, Kurt Roeckx, Vesa Ruokonen, Magnus Tjernstrom, Stefan Zehl.

## <span id="page-124-4"></span>**[10.](#page-124-4) References**

[KEYWORDS] "Key words for use in RFCs to Indicate Requirement Levels",

Network Working Group [RFC 2119](https://datatracker.ietf.org/doc/html/rfc2119), S. Bradner, March 1997.

[ABNF] "Augmented BNF for Syntax Specifications: ABNF", Network Working Group [RFC 2234](https://datatracker.ietf.org/doc/html/rfc2234), D. Crocker, P. Overell, November 1997

[HNAME] "Requirements for Internet Hosts -- Application and Support", Network Working Group [RFC 1123](https://datatracker.ietf.org/doc/html/rfc1123), R. Braden, October 1989 [IRC] "Internet Relay Chat Protocol", Network Working Group [RFC 1459,](https://datatracker.ietf.org/doc/html/rfc1459) J. Oikarinen & D. Reed, May 1993

[IRC-ARCH] "Internet Relay Chat: Architecture", Work In Progress: [draft-kalt-irc-arch-xx.txt](https://datatracker.ietf.org/doc/html/draft-kalt-irc-arch-xx.txt)

[IRC-CHAN] "Internet Relay Chat: Channel Management", Work In Progress: [draft-kalt-irc-chan-xx-txt](https://datatracker.ietf.org/doc/html/draft-kalt-irc-chan-xx-txt)

<span id="page-126-0"></span>[IRC-SERVER] "Internet Relay Chat: Server Protocol", Work In Progress: [draft-kalt-irc-server-xx.txt](https://datatracker.ietf.org/doc/html/draft-kalt-irc-server-xx.txt)

# <span id="page-128-0"></span>**[11.](#page-128-0) Author's Address**

 Christophe Kalt 99 Teaneck Rd, Apt #117 Ridgefield Park, NJ 07660 USA

Email: kalt@stealth.net